Mod. APLavOEPV Rev. 1.0 del 01-OTT-18

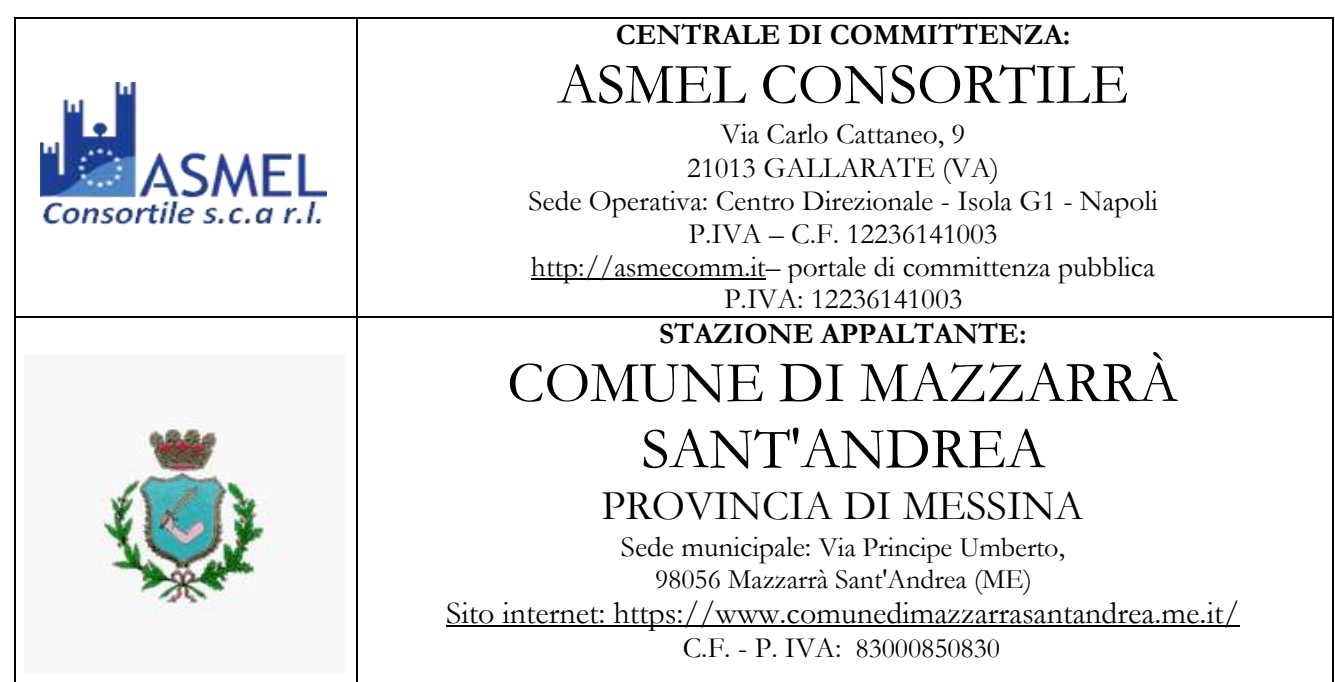

# **DISCIPLINARE DI GARA MEDIANTE PROCEDURA APERTA**

**Procedura Aperta, ai sensi dell'articolo 60 del D.Lgs. n. 50/2016, interamente telematica ai sensi dell'articolo 58 del D.Lgs. 50/2016 con aggiudicazione secondo il criterio dell'offerta economicamente più vantaggiosa per l'Amministrazione Comunale ai sensi del combinato disposto dell'art.36, comma 9-bis e dell'articolo 95, comma 2, comma 3 del D.Lgs. n. 50/2016.**

**Oggetto: APPALTO INTEGRATO PER I LAVORI DI "RISTRUTTURAZIONE, RESTAURO ADEGUAMENTO E RIQUALIFICAZIONE DEL PALAZZO LIVOTI E DELLE AREE ADIACENTI A MUSEO ETNOANTROPOLOGICO", SULLA BASE DEL PROGETTO DEFINITIVO**

# **CUP: D28F18000010001 CIG: 8071788A2B**

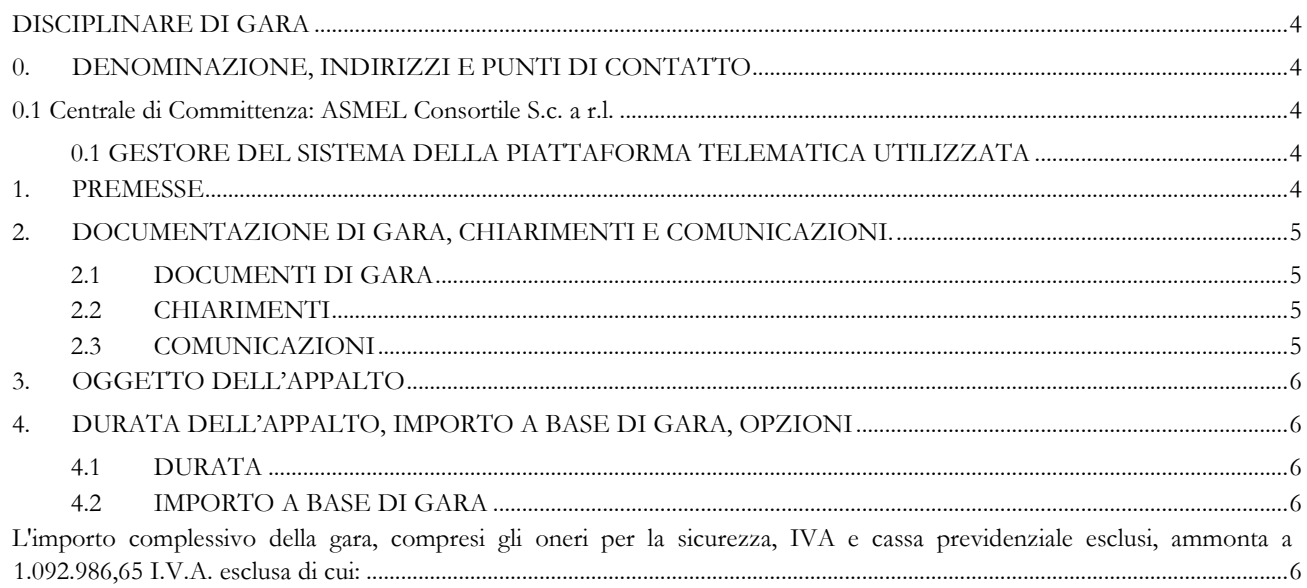

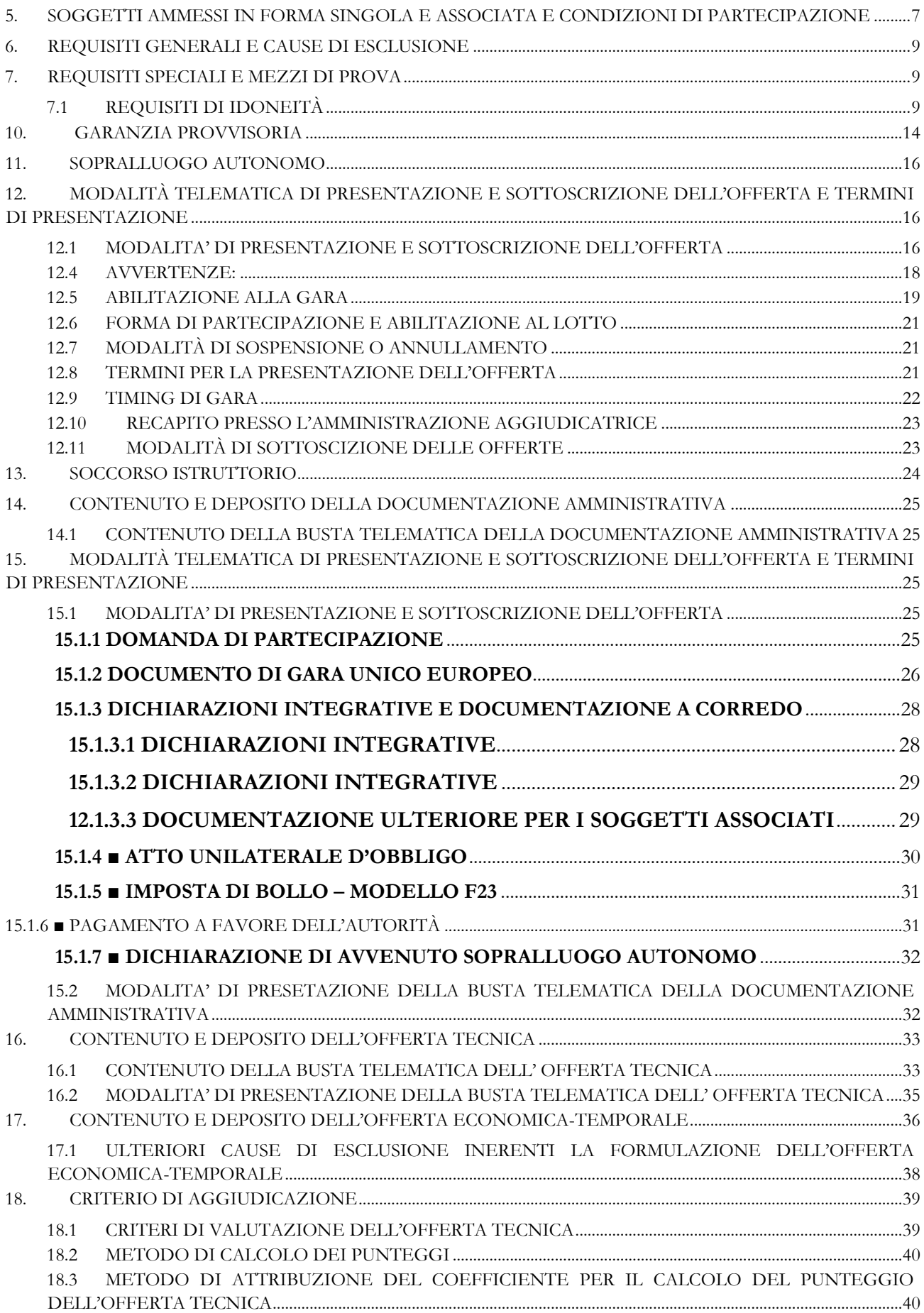

#### Mod. APLavOEPV Rev. 1.0 del 01-OTT-18

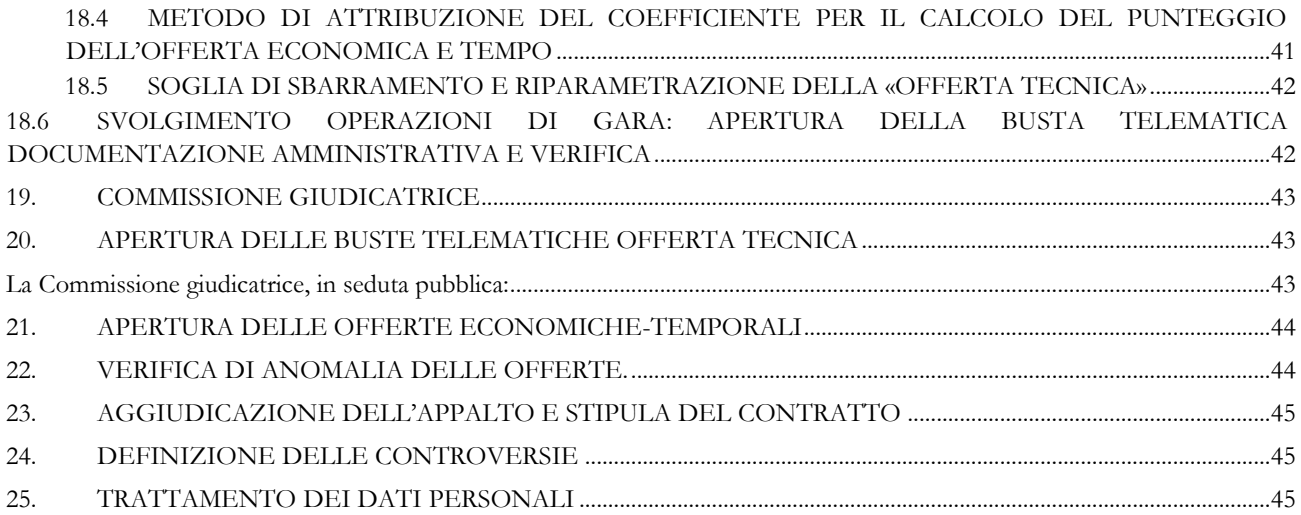

## **DISCIPLINARE DI GARA**

### <span id="page-3-1"></span><span id="page-3-0"></span>**0. DENOMINAZIONE, INDIRIZZI E PUNTI DI CONTATTO**

<span id="page-3-2"></span>**0.1 Centrale di Committenza: ASMEL Consortile S.c. a r.l.**

#### Tel.: **+39 800165654**

Indirizzo internet: **[www.asmecomm.it](http://www.asmecomm.it/) sezione "Procedure in corso"**

Posta Elettronica Certificata (PEC): **asmecomm@asmepec.it**

Il R.U.P. del Sub-Procedimento di Affidamento: **arch. Alessandro Adriano Elettrini**

#### Tel.: **+39 08119104534**

Posta Elettronica Certificata (PEC): **a.elettrini@asmepec.it**

## Centro di Costo: **Comune di Mazzarrà Sant'Andrea, via Piazza G. Sofia, 1 – MAZZARRA' SANT'ANDREA (ME)**

Sito Internet:<https://www.comunedimazzarrasantandrea.me.it/>

Il R.U.P.: **arch. Nadia Lupica Spagnolo**

Tel.: **+39 094183048**

E-mail: **ufficiotecnico@comunedimazzarrasantandrea.me.it**

Posta Elettronica Certificata PEC: **areatecnica@pec.comunedimazzarrasantandrea.me.it**

# <span id="page-3-3"></span>**0.1 GESTORE DEL SISTEMA DELLA PIATTAFORMA TELEMATICA UTILIZZATA**

Net4market-CSAmed s.r.l. di Cremona, di cui si avvale per le operazioni di gara, ai sensi dell'art.58 del D.Lgs. n. 50/2016 ss.mm.ii.

Per problematiche tecniche relative alla partecipazione alla procedura telematica il gestore è contattabile al seguente recapito telefonico: 0372/080709, dal lunedì al venerdì, nella fascia oraria: 8.30–13.00 / 14.00–17.30

#### <span id="page-3-4"></span>**1. PREMESSE**

Il presente disciplinare di gara, contiene le norme relative a modalità di partecipazione alla procedura selettiva indetta dalla centrale di committenza Asmel Consortile S.c.a.r.l per conto del Comune di Mazzarrà Sant'Andrea, per l'affidamento in oggetto avverrà mediante procedura aperta e con applicazione del criterio dell'offerta economicamente più vantaggiosa per l'Amministrazione Comunale ai sensi del combinato disposto dell'art. 36, comma 9-bis e dell'articolo 95, comma 2, comma 3 del D.Lgs. n. 50/2016 – Codice dei contratti pubblici (nel prosieguo: Codice).

Il bando di gara sarà:

- pubblicato sul sito del M.I.T.;
- pubblicato sulla G.U.R.S. (Gazzetta Ufficiale della Regione Sicilia);
- pubblicato su n. 2 quotidiani (di cui n. 1 a tiratura locale e n. 1 a tiratura nazionale);
- pubblicato sul profilo della stazione appaltante <https://www.comunedimazzarrasantandrea.me.it/>
- pubblicato sul sito della centrale di committenza Asmecomm.it nella sezione "Procedura in corso".

# <span id="page-4-0"></span>**2. DOCUMENTAZIONE DI GARA, CHIARIMENTI E COMUNICAZIONI.**

### <span id="page-4-1"></span>**2.1 DOCUMENTI DI GARA**

La documentazione di gara comprende:

- 1) Bando di gara;
- 2) Disciplinare di gara;
- 3) Atto unilaterale di obbligo;
- 4) Dichiarazione di avvenuto sopralluogo autonomo;
- 5) Modello F23;

La **documentazione di gara è disponibile** sul sito internet: asmecomm.it nella sezione "Procedure in corso"

## <span id="page-4-2"></span>**2.2 CHIARIMENTI**

Per qualsiasi chiarimento circa le modalità di esecuzione di quanto richiesto o per eventuali delucidazioni, l'operatore economico dovrà accedere all'apposito forum dedicato nel sito asmecomm.it.

Le richieste di chiarimento dovranno essere inoltrate, solo ed esclusivamente, attraverso il Forum, entro i termini indicati nel TIMING DI GARA, al punto 13.9, di abilitazione alla gara alla voce "Termine ultimo per la richiesta di chiarimenti".

Gli operatori economici dovranno prendere visione delle risposte alle richieste di chiarimento sul sito www.asmecomm.it nel predetto Forum che avranno valore integrativo e/o correttivo degli stessi Atti di Gara.

NON SARA' EVASA ALCUNA RICHIESTA DI CHIARIMENTI INOLTRATA IN FORMA DIFFORME A QUANTO INDICATO NEL PRESENTE DISCIPLINARE.

IMPORTANTE: La Stazione Appaltante utilizzerà il FORUM di gara per eventuali comunicazioni ai partecipanti in pendenza del termine di deposito delle offerte e, successivamente, per le comunicazioni di carattere generale; tra queste è compresa la pubblicazione dell'elenco degli aggiudicatari, cui rinvierà la comunicazione art. 76 D.Lgs. n. 50/2016 ss.mm.ii.

Rimane a carico degli operatori economici concorrenti, l'onere di monitorare il "FORUM", al fine di prendere contezza di quanto sopra riportato.

La stazione Appaltante utilizzerà - per l'invio delle comunicazioni dalla piattaforma - l'indirizzo di posta elettronica certificata inserito in sede di iscrizione all'Albo Fornitori telematico della Stazione Appaltante. Si consiglia perciò di verificare la correttezza dell'indirizzo mail di posta certificata inserito nell'apposito campo.

Le richieste di chiarimenti devono essere formulate esclusivamente in lingua italiana. Ai sensi dell'art. 74 comma 4 del Codice, le risposte a tutte le richieste presentate in tempo utile verranno fornite almeno sei giorni prima della scadenza del termine fissato per la presentazione delle offerte, mediante pubblicazione in forma anonima all'indirizzo internet: www.[asmecomm.it](http://www.asmecomm.it/)

# <span id="page-4-3"></span>**2.3 COMUNICAZIONI**

Ai sensi dell'art. 76, comma 6 del Codice, i concorrenti sono tenuti ad indicare, nell'Albo Fornitori telematico, l'indirizzo PEC.

Salvo quanto disposto nel paragrafo 2.2 del presente disciplinare, tutte le comunicazioni tra stazione appaltante e operatori economici si intendono validamente ed efficacemente effettuate qualora rese all'indirizzo PEC [di](mailto:affarigenerali@pec.comune.piedimonte-matese.ce.it) cui ai punti 0.1 e 0.2 e all'indirizzo indicato dai concorrenti nell'anagrafica della piattaforma Net4market.

La Stazione Appaltante/Centrale di Committenza utilizzerà - per l'invio delle comunicazioni dalla piattaforma l'indirizzo di posta elettronica certificata inserito nella propria Anagrafica di iscrizione all'Albo Fornitori telematico della Stazione Appaltante/Centrale di Committenza.

Si consiglia perciò di verificare la correttezza dell'indirizzo mail di posta certificata inserito nell'apposito campo, pena il mancato recapito delle comunicazioni da parte della Stazione Appaltante durante le fasi di Gara.

Eventuali modifiche dell'indirizzo PEC/posta elettronica o problemi temporanei nell'utilizzo di tali forme di comunicazione, dovranno essere tempestivamente segnalate all'amministrazione aggiudicatrice e modificate nell'anagrafica dell'albo fornitori telematico; diversamente la medesima declina ogni responsabilità per il tardivo o mancato recapito delle comunicazioni.

In caso di raggruppamenti temporanei, GEIE, aggregazioni di imprese di rete o consorzi ordinari, anche se non ancora costituiti formalmente, la comunicazione recapitata al mandatario si intende validamente resa a tutti gli operatori economici raggruppati, aggregati o consorziati..

In caso di subappalto, la comunicazione recapitata all'offerente si intende validamente resa a tutti i subappaltatori indicati.

# <span id="page-5-0"></span>**3. OGGETTO DELL'APPALTO**

L'appalto ha per oggetto l'affidamento della progettazione esecutiva ed esecuzione lavori di RISTRUTTURAZIONE, RESTAURO ADEGUAMENTO E RIQUALIFICAZIONE DEL PALAZZO LIVOTI E DELLE AREE ADIACENTI A MUSEO ETNOANTROPOLOGICO", SULLA BASE DEL PROGETTO DEFINITIVO

# <span id="page-5-1"></span>**4. DURATA DELL'APPALTO, IMPORTO A BASE DI GARA, OPZIONI**

# <span id="page-5-2"></span>**4.1 DURATA**

# **4.1.1) TERMINE DI ULTIMAZIONE DELLA PROGETTAZIONE ESECUTIVA:**

Massimo **giorni 60** naturali e consecutivi (termine definito dall'offerta temporale in sede di gara) decorrenti dal ricevimento dell'ordine /comunicazione di inizio servizio impartiti dal responsabile del procedimento, ai sensi del capitolato speciale di appalto, Pag. 4, Capo 1.

#### **4.1.2) TERMINE DI ESECUZIONE DEI LAVORI:**

Massimo **giorni 420** naturali e consecutivi (termine definito dall'offerta temporale in sede di gara) decorrenti dalla data di consegna dei lavori, ai sensi del capitolato speciale di appalto, Pag. 4, Capo 1.

# <span id="page-5-3"></span>**4.2 IMPORTO A BASE DI GARA**

# <span id="page-5-4"></span>**L'importo complessivo della gara, compresi gli oneri per la sicurezza, IVA e cassa previdenziale esclusi, ammonta a 1.092.986,65 I.V.A. esclusa di cui:**

Per la determinazione del corrispettivo relativo alle prestazioni è stato utilizzato, quale riferimento indicativo ai fini dell'individuazione dell'importo di affidamento il D.M. Giustizia 17/6/2016, considerando anche i ribassi che sono stati esplicitati nell'affidamento della progettazione definitiva dello stesso progetto.

#### **A) Importo soggetto a ribasso: euro 1.092.986,65 I.V.A. esclusa di cui:**

- A.1) importo lavori (esclusi oneri per la sicurezza): euro 1.049.837,83 I.V.A. esclusa
- A.2) importo prestazione relativa alla progettazione esecutiva (omnicomprensiva): euro 43.148,82, compresa CNPAIA ed esclusa I.V.A.;

#### **B) Importo non soggetto a ribasso: euro 26.830,37 I.V.A. esclusa di cui:**

B.1) Oneri per l'attuazione dei piani della sicurezza non soggetti a ribasso: euro 26.830,37 I.V.A. esclusa.

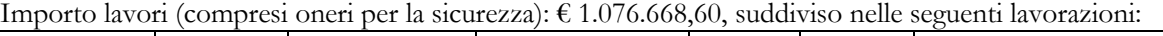

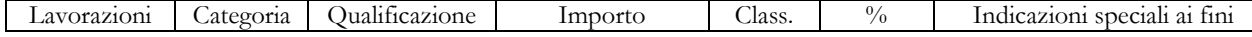

Mod. APLavOEPV Rev. 1.0 del 01-OTT-18

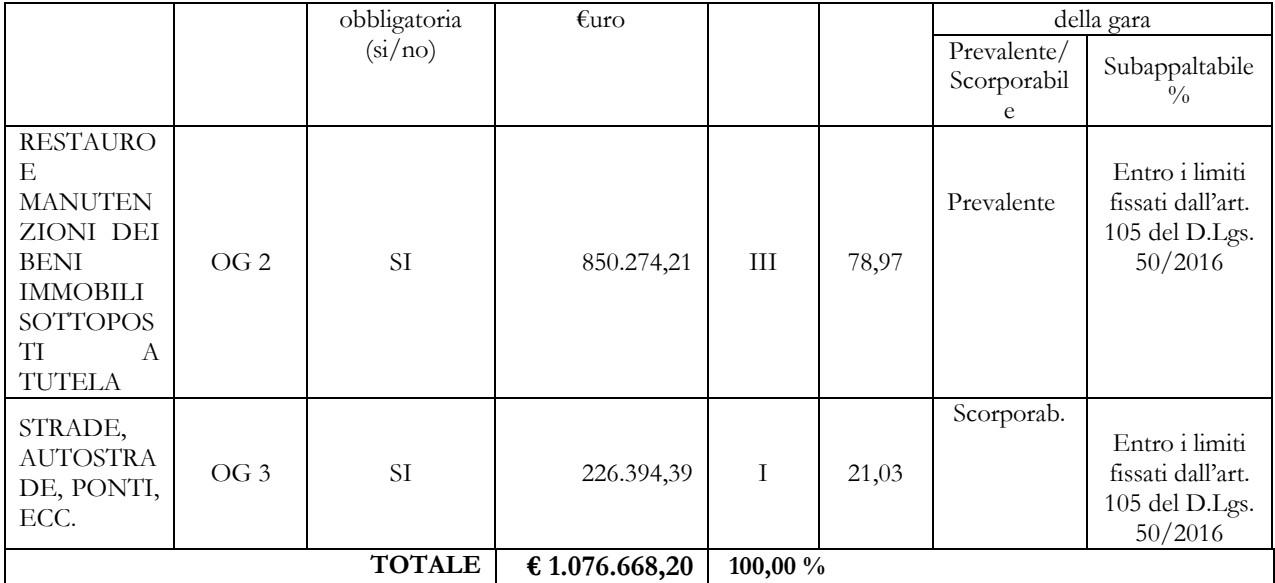

#### **Importo progettazione Esecutiva: € 43.148,42, SUDDIVISO NELLE SEGUENTI CATEGORIE:**

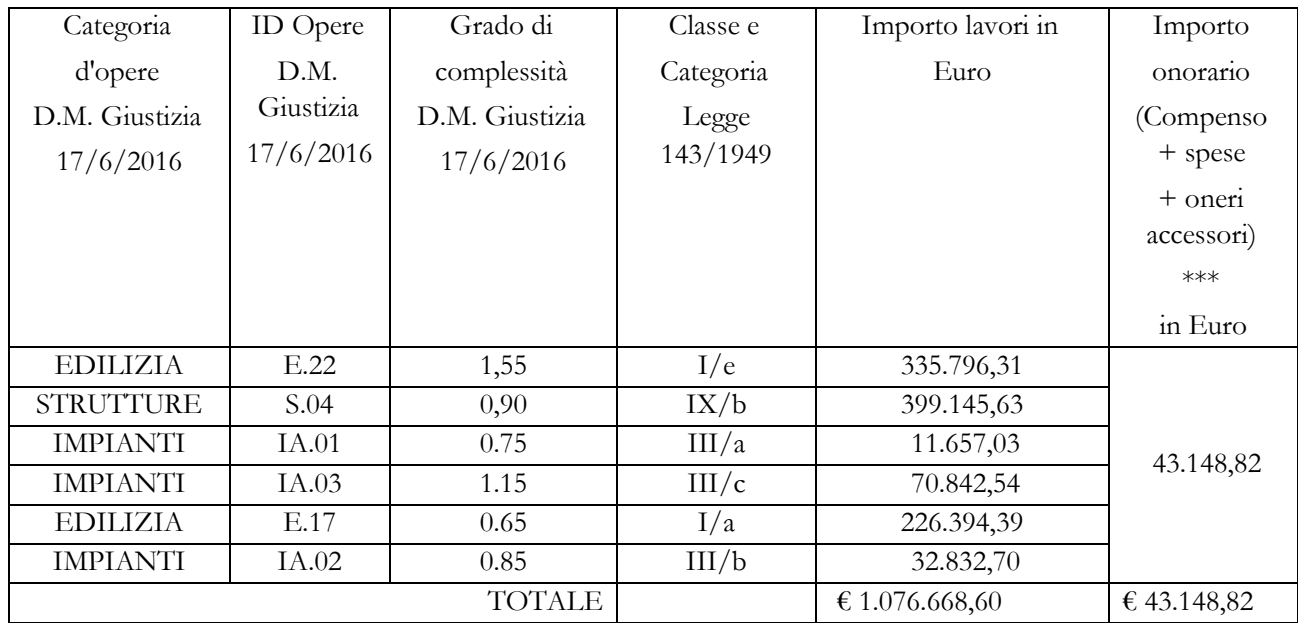

**\*\*\* Per la determinazione del corrispettivo relativo alle prestazioni di € 43.148,82 è stato utilizzato, quale** riferimento indicativo ai fini dell'individuazione dell'importo di affidamento il D.M. Giustizia 17/6/2016, considerando anche i ribassi che sono stati esplicitati nell'affidamento della progettazione definitiva dello stesso progetto.

Ai sensi dell'art. 24, c.5, del D.Lgs. 50/16, dovranno essere dichiarati nome e qualifica dei progettisti che svolgeranno l'incarico di progettazione sottoscrivendo i relativi elaborati, con gli estremi dell'iscrizione all'ordine professionale, nonché nome e qualifica della persona fisica incaricata dell'integrazione fra le varie prestazioni specialistiche.

In caso di Progettista plurisoggettivo, la persona fisica incaricata dell'integrazione fra le varie prestazioni specialistiche dovrà appartenere allo staff tecnico del soggetto individuato quale capogruppo del Raggruppamento Temporaneo di Professionisti.

# <span id="page-6-0"></span>**5. SOGGETTI AMMESSI IN FORMA SINGOLA E ASSOCIATA E CONDIZIONI DI PARTECIPAZIONE**

Sono ammessi a partecipare alla presente procedura di gara gli operatori economici di cui all'art. 45, c.2, del D. Lgs. n. 50/16 e, limitatamente ai servizi di progettazione, gli operatori economici di cui all'art. 46 del medesimo

D.Lgs. 50/16, nonché gli operatori stabiliti in altri Stati membri, costituiti conformemente alla legislazione vigenti nei rispettivi Paesi, in possesso dei requisiti di ordine generale e speciale di seguito indicati.

Per i predetti soggetti troveranno applicazione le disposizioni di cui artt. 45 (Operatori

economici), 46 (Operatori economici per l'affidamento dei servizi di architettura e ingegneria), 47 (Requisiti per la partecipazione dei consorzi alle gare), e 48 (Raggruppamenti temporanei e consorzi ordinari di operatori economici) del D.Lgs. 50/16.

**È vietato** ai concorrenti di partecipare alla gara in più di un raggruppamento temporaneo o consorzio ordinario di concorrenti o aggregazione di imprese aderenti al contratto di rete (nel prosieguo, aggregazione di imprese di rete).

**È vietato** al concorrente che partecipa alla gara in raggruppamento o consorzio ordinario di concorrenti, di partecipare anche in forma individuale.

**È vietato** al concorrente che partecipa alla gara in aggregazione di imprese di rete, di partecipare anche in forma individuale. Le imprese retiste non partecipanti alla gara possono presentare offerta, per la medesima gara, in forma singola o associata.

I consorzi di cui all'articolo 45, comma 2, lettere b) e c) del Codice sono tenuti ad indicare, in sede di offerta, per quali consorziati il consorzio concorre; a questi ultimi **è vietato** partecipare, in qualsiasi altra forma, alla presente gara. In caso di violazione sono esclusi dalla gara sia il consorzio sia il consorziato; in caso di inosservanza di tale divieto si applica l'articolo 353 del codice penale.

Nel caso di consorzi di cui all'articolo 45, comma 2, lettere b) e c) del Codice, le consorziate designate dal consorzio per l'esecuzione del contratto non possono, a loro volta, a cascata, indicare un altro soggetto per l'esecuzione.

Le aggregazioni tra imprese aderenti al contratto di rete di cui all'art. 45, comma 2 lett. f) del Codice, rispettano la disciplina prevista per i raggruppamenti temporanei di imprese in quanto compatibile. In particolare:

a) **nel caso in cui la rete sia dotata di organo comune con potere di rappresentanza e soggettività giuridica (cd. rete - soggetto),** l'aggregazione di imprese di rete partecipa a mezzo dell'organo comune, che assumerà il ruolo della mandataria, qualora in possesso dei relativi requisiti. L'organo comune potrà indicare anche solo alcune tra le imprese retiste per la partecipazione alla gara ma dovrà obbligatoriamente far parte di queste;

b) **nel caso in cui la rete sia dotata di organo comune con potere di rappresentanza ma priva di soggettività giuridica (cd. rete-contratto),** l'aggregazione di imprese di rete partecipa a mezzo dell'organo comune, che assumerà il ruolo della mandataria, qualora in possesso dei requisiti previsti per la mandataria e qualora il contratto di rete rechi mandato allo stesso a presentare domanda di partecipazione o offerta per determinate tipologie di procedure di gara. L'organo comune potrà indicare anche solo alcune tra le imprese retiste per la partecipazione alla gara ma dovrà obbligatoriamente far parte di queste;

c) **nel caso in cui la rete sia dotata di organo comune privo di potere di rappresentanza ovvero sia sprovvista di organo comune, oppure se l'organo comune è privo dei requisiti di qualificazione**, l'aggregazione di imprese di rete partecipa nella forma del raggruppamento costituito o costituendo, con applicazione integrale delle relative regole (cfr. Determinazione ANAC n. 3 del 23 aprile 2013).

**Per tutte le tipologie di rete,** la partecipazione congiunta alle gare deve risultare individuata nel contratto di rete come uno degli scopi strategici inclusi nel programma comune, mentre la durata dello stesso dovrà essere commisurata ai tempi di realizzazione dell'appalto (cfr. Determinazione ANAC n. 3 del 23 aprile 2013).

Il ruolo di mandante/mandataria di un raggruppamento temporaneo di imprese può essere assunto anche da un consorzio di cui all'art. 45, comma 2, lettere b) e c) ovvero da una subassociazione, nelle forme di un RTI o consorzio ordinario costituito oppure di un'aggregazioni di imprese di rete.

A tal fine, se la rete è dotata di organo comune con potere di rappresentanza (con o senza soggettività giuridica), tale organo assumerà la veste di mandataria della sub-associazione; se, invece, la rete è dotata di organo comune privo del potere di rappresentanza o è sprovvista di organo comune, il ruolo di mandataria della sub-associazione è conferito dalle imprese retiste partecipanti alla gara, mediante mandato ai sensi dell'art. 48 comma 12 del Codice, dando evidenza della ripartizione delle quote di partecipazione.

Ai sensi dell'art. 186-bis, comma 6 del R.D. 16 marzo 1942, n. 267, l'operatore economico in concordato preventivo con continuità aziendale può concorrere anche riunita in RTI purché non rivesta la qualità di mandataria e sempre che le altre imprese aderenti al RTI non siano assoggettate ad una procedura concorsuale.

#### <span id="page-8-0"></span>**6. REQUISITI GENERALI E CAUSE DI ESCLUSIONE**

Sono **esclusi** dalla gara gli operatori economici per i quali sussistono:

- **-** cause di esclusione di cui all'art. 80 del Codice;
- **-** divieti a contrattare con la pubblica amministrazione.

Sono comunque **esclusi** gli operatori economici che abbiano affidato incarichi in violazione dell'art. 53, comma 16-ter, del d.lgs. del 2001, n. 165

# **In caso di operatori economici aventi sede, residenza o domicilio nei paesi inseriti nelle c.d. "black list"**

Gli operatori economici aventi sede, residenza o domicilio nei paesi inseriti nelle c.d. "black list" di cui al decreto del Ministro delle finanze del 4 maggio 1999 e al decreto del Ministro dell'economia e delle finanze del 21 novembre 2001 devono, **pena l'esclusione dalla gara**, essere in possesso, dell'autorizzazione in corso di validità rilasciata ai sensi del d.m. 14 dicembre 2010 del Ministero dell'economia e delle finanze ai sensi (art. 37 del d.l. 3 maggio 2010 n. 78 conv. in l. 122/2010) oppure della domanda di autorizzazione presentata ai sensi dell'art. 1 comma 3 del DM 14 dicembre 2010.

# <span id="page-8-1"></span>**7. REQUISITI SPECIALI E MEZZI DI PROVA**

I concorrenti, **a pena di esclusione**, devono essere in possesso dei requisiti previsti nei paragrafi seguenti. I documenti richiesti agli operatori economici ai fini della dimostrazione dei requisiti devono essere trasmessi mediante AVCpass in conformità alla delibera ANAC n. 157 del 17 febbraio 2016*.*

Ai sensi dell'art. 59, comma 4, lett. b) del Codice, sono inammissibili le offerte prive della qualificazione richiesta dal presente disciplinare.

# <span id="page-8-2"></span>**7.1 REQUISITI DI IDONEITÀ**

**a) Iscrizione nel registro tenuto dalla Camera di commercio** industria, artigianato e agricoltura oppure nel registro delle commissioni provinciali per l'artigianato.

Il concorrente non stabilito in Italia ma in altro Stato Membro o in uno dei Paesi di cui all'art. 83, co 3 del Codice, presenta dichiarazione giurata o secondo le modalità vigenti nello Stato nel quale è stabilito, inserendo la relativa documentazione dimostrativa.

Il concorrente non stabilito in Italia ma in altro Stato Membro o in uno dei Paesi di cui all'art. 83, co 3 del Codice, presenta dichiarazione giurata o secondo le modalità vigenti nello Stato nel quale è stabilito, inserendo la relativa documentazione dimostrativa nel sistema AVCpass.

Per la comprova dell'iscrizione in registri e albi per i quali non esista un collegamento diretto con il sistema AVCpass, il concorrente inserisce la relativa documentazione nel sistema AVCpass.

# **7.2 REQUISITI DI CAPACITÀ TECNICA PROFESSIONALE – REQUISITI PROGETTISTI A) Requisiti dell'Operatore Economico che esegue i lavori:**

- **a pena di esclusione**, per l'esecuzione dei lavori di cui si compone l'intervento (punto II.2.1 del bando), attestazione di qualificazione SOA in corso di validità (da allegare in copia) dell'impresa o, in caso di R.T.I. di tutte le imprese costituenti il raggruppamento, che documenti il possesso della qualificazione per progettazione e costruzione oppure per costruzione in categorie e classifiche non inferiori a quelle richieste dal punto II.2.1 del Bando di gara;

Nell'ipotesi di raggruppamento temporaneo di imprese, l'obbligo di dimostrare il possesso del requisito sussiste, a pena di esclusione, nei casi in cui l'importo dei lavori che il concorrente intende assumere richieda una classifica di qualificazione per la quale il possesso del sistema di qualità aziendale UNI EN ISO 9000 sia obbligatorio, ossia a partire dalla classifica III.

Qualora il concorrente sia in possesso di attestazione di qualificazione per progettazione e costruzione dovrà attestare**, a pena di esclusione**, che la propria struttura tecnica possieda **i requisiti stabiliti al successivo punto B)** in relazione alla prestazione di progettazione e dichiarare che nei confronti dei progettisti componenti la propria struttura tecnica non sussistono le cause di esclusione indicate dall'art. 80, commi 1, 2 e 5 c, c-bis e c-ter, del D.Lgs. n. 50/2016.

N.B.: Si richiede di fornire, in relazione all'art. 80, c.5, lett. c) c-bis) e c-ter) del D.Lgs. 50/16, tutte le informazioni necessarie affinché la stazione appaltante possa procedere ad una corretta e completa valutazione della professionalità del concorrente.

#### **Qualora la struttura tecnica non abbia i requisiti richiesti, il concorrente dovrà associare o indicare professionisti adeguatamente qualificati.**

Quanto richiesto nella precedente lettera A dovrà essere dichiarato e dovrà essere allegata copia del relativo certificato SOA.

Il modello dovrà essere firmato digitalmente dall'operatore economico che esegue i lavori, in caso di R.T.I. da tutti i componenti del raggruppamento.

#### **B) Requisiti dei progettisti:**

Le imprese di costruzione sprovviste dell'attestazione SOA per progettazione devono, alternativamente:

- associare in Raggruppamento verticale ai sensi dell'art. 48 D.Lgs. 50/16 uno dei soggetti indicati all'art. 46, c. 1, lett. a), b), c), d), e), f) del D.Lgs. 50/16, in possesso dei requisiti di progettazione elencati alle successive lett. a), b), c);

- indicare uno dei soggetti elencati all'art. 46, c. 1, lett. a), b), c), d), e), f) del D.Lgs. 50/16 in possesso dei requisiti elencati alle successive lett. a), b), c).

Il medesimo progettista, associato o indicato, non potrà essere designato da due o più concorrenti, pena l'esclusione dei concorrenti medesimi.

Non possono concorrere all'affidamento dell'appalto, né assumere il ruolo di Progettisti associati o indicati, soggetti che versino in una delle situazioni di cui all'art. 24, c. 7, del D. Lgs. 50/16.

I Progettisti associati o indicati dovranno essere in possesso dei requisiti di cui al D.M. 2 dicembre 2016, n.263 mediante autocertificazione con la quale i professionisti indicati o associati **dichiarano**, assumendosene piena responsabilità, quanto di seguito evidenziato:

1) i propri dati (cognome e nome, luogo e data di nascita estremi di iscrizione al relativo Ordine Professionale); per gli studi associati: nominativo di ciascun professionista associato, partita I.V.A., estremi di iscrizione ai rispettivi Albi professionali; per le società di professionisti e di ingegneria: denominazione della società, forma giuridica, sede legale, partita IVA ed estremi iscrizione alla C.C.I.A.A.; analoga autocertificazione dovrà essere resa dal soggetto responsabile della progettazione;

2) se si partecipa alla presente gara come concorrente individuato in sede di offerta ovvero componente di R.T.P. già costituita ovvero componente di R.T.P. da costituirsi (indicare percentuale della quota di partecipazione al raggruppamento);

3) di non trovarsi nelle condizioni di esclusione indicate dall'art. 80, commi 1, 2, 4 e 5, del D. Lgs. n. 50/2016;

4) che nei confronti dei soggetti di cui all'art. 80, c. 3, del D. Lgs. n. 50/2016, non sussistono le cause di esclusione di cui all'art. 80, commi 1, 2 e 5, commi c, c-bis e c-ter del D. Lgs. n. 50/2016;

**N.B.: Si richiede di fornire, in relazione all'art. 80, c.5, lett. c) c-bis) e c-ter) del D.Lgs. 50/16, tutte le informazioni necessarie affinché la stazione appaltante possa procedere ad una corretta e completa valutazione della professionalità del concorrente.**

5) (in caso di società di professionisti) che la società tra professionisti è in possesso dei requisiti di cui all'art. 2 del Decreto Ministero Infrastrutture e Trasporti n. 263/2016;

6) (in caso di società di ingegneria) che la società di ingegneria è in possesso dei requisiti di cui all'art. 3 del Decreto Ministero Infrastrutture e Trasporti n. 263/2016;

7) di osservare gli obblighi connessi alle disposizioni in materia di sicurezza e tutela dei lavoratori, ai sensi del D.Lgs n. 81/2008, nonché alle condizioni del lavoro nel luogo di prestazione del servizio;

8) di accettare, senza riserve, le norme e le condizioni contenute nel Capitolato Speciale di Appalto;

9) di impegnarsi ad eseguire le prestazioni nei modi stabiliti dal Capitolato di gara, dall'offerta tecnica ed economica-temporale e nei termini risultanti dall'offerta temporale;

10) di impegnarsi, in caso di aggiudicazione, ad assumere tutti gli obblighi di tracciabilità dei flussi finanziari di cui alla Legge n. 136/2010 e s.m.i..

11) di non aver concluso contratti di lavoro subordinato o autonomo e comunque di non avere attribuito incarichi ad ex dipendenti che hanno esercitato funzioni autoritative o negoziali per conto di pubbliche amministrazioni nei loro confronti nel triennio successivo alla cessazione del rapporto (art. 53, comma 16 ter, del D.Lgs. n.165/2001).

I soggetti incaricati della progettazione, **devono possedere, a pena di esclusione, i seguenti requisiti**  (stabiliti in conformità alle Linee Guida 1 dell'ANAC approvate con delibera n.973/2016 e aggiornate al D.Lgs. 57/17 con delibera n.138/2018):

a) Aver realizzato, nei migliori tre esercizi finanziari dell'ultimo quinquennio antecedente la data di pubblicazione del bando di gara relativo al presente appalto, un fatturato globale per servizi di ingegneria e di architettura, non inferiore a una volta l'importo a base d'asta:

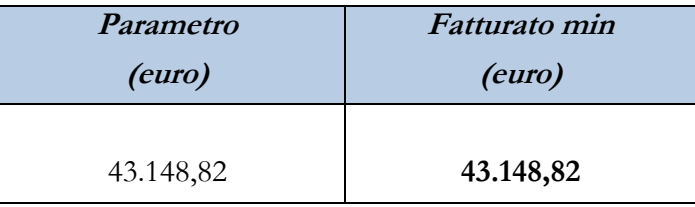

La comprova del requisito è fornita, ai sensi dell'art. 86, comma 4 e all. XVII parte I, del Codice, mediante

- per le società di capitali mediante i bilanci approvati alla data di scadenza del termine per la presentazione delle offerte corredati della nota integrativa;

- per gli operatori economici costituiti in forma d'impresa individuale ovvero di società di persone mediante il Modello Unico o la Dichiarazione IVA;

- per i liberi professionisti o associazione di professionisti mediante il Modello Unico o la Dichiarazione IVA;

Ove le informazioni sui fatturati non siano disponibili, per gli operatori economici che abbiano iniziato l'**attività da meno di tre anni**, i requisiti di fatturato devono essere rapportati al periodo di attività.

Ai sensi dell'art. 86, comma 4, del Codice l'operatore economico, che per fondati motivi non è in grado di presentare le referenze richieste può provare la propria capacità economica e finanziaria mediante un qualsiasi altro documento considerato idoneo dalla stazione appaltante.

b) Avvenuto espletamento, negli ultimi dieci anni antecedenti la data della presente lettera di invito, di servizi di ingegneria e di architettura, relativi a lavori appartenenti ad ognuna delle classi e categorie dei lavori cui si riferiscono i servizi da affidare, per un IMPORTO GLOBALE per ogni classe e categoria non inferiore a 1 (una) volta l'importo stimato dei lavori cui si riferisce la prestazione, calcolato con riguardo ad ognuna delle classi e categorie, come di seguito specificato:

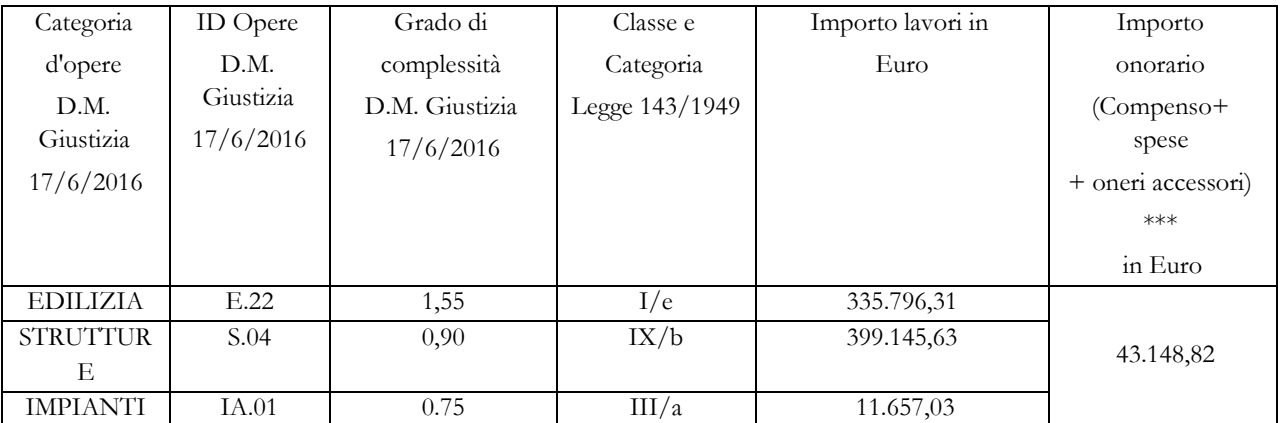

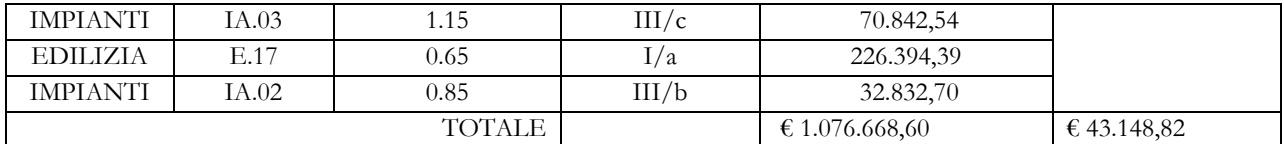

#### **La comprova dei requisiti di capacità tecnica e professionale, da dimostrare da parte dell'aggiudicatario, è fornita in uno dei seguenti modi:**

- copia dei certificati rilasciati dal committente pubblico e/o privato, con l'indicazione dell'oggetto, dell'importo e del periodo di esecuzione dei servizi;

- dichiarazione del concorrente, contenente l'oggetto del contratto, il CIG (ove disponibile) e il relativo importo delle prestazioni a cui si fa riferimento, il nominativo del committente e la data di stipula del contratto e/o copie delle fatture relative al periodo richiesto.

c) Due servizi di ingegneria e di architettura di progettazione per lavori appartenenti ad ognuna delle classi e categorie dei lavori cui si riferiscono i servizi da affidare per un importo globale, per ogni classe e categoria, pari a una volta l'importo stimato dei lavori cui si riferisce la prestazione riferiti a tipologie di lavori analoghi, per dimensione e caratteristiche tecniche, a quelli oggetto di affidamento secondo la tabella che segue:

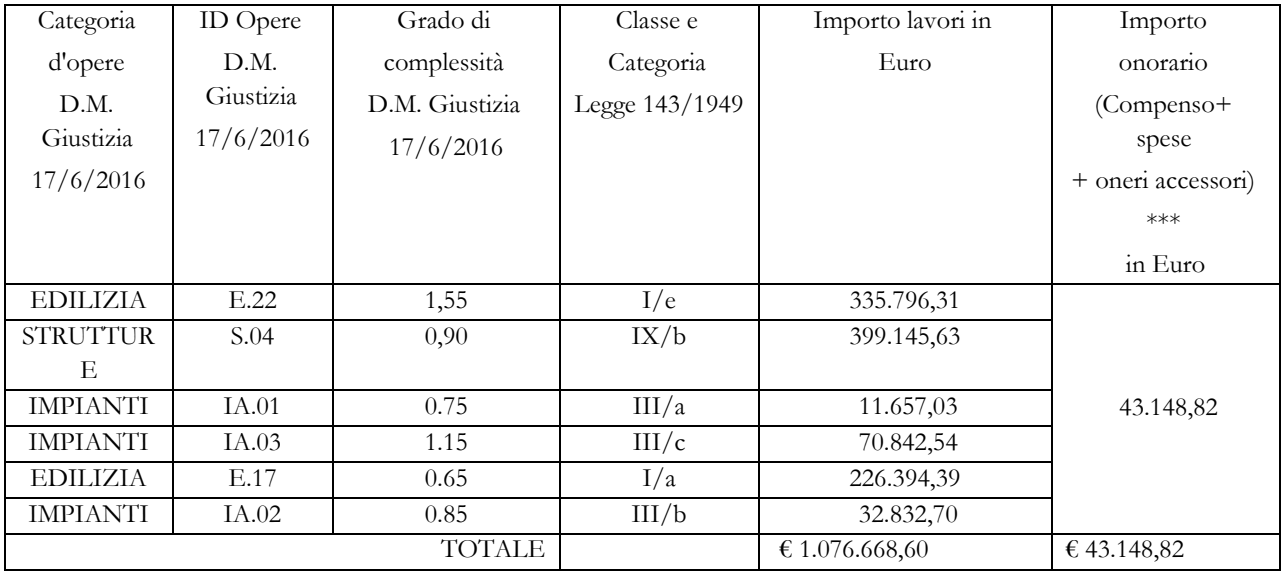

L'operatore economico organizzato in forma societaria (società di ingegneria e società di professionisti) che intende partecipare, deve oltre ai requisiti di cui ai comma precedenti indicare il numero medio annuo del personale tecnico utilizzato nell'ultimo triennio (comprendente i soci attivi, i dipendenti, ed i consulenti con contratto di collaborazione continuata e continuativa su base annua iscritti ai relativi ordini professionali, ove esistenti, muniti di partita IVA e che firmino il progetto o i rapporti di verifica del progetto e che abbiano fatturato nei confronti della società partecipante una quota superiore al 50% del proprio fatturato annuo risultante dall'ultima dichiarazione IVA) in misura non inferiore a quella stimata quale struttura operativa per l'appalto (cfr precedente art.14 comma 5) e dunque in misura non inferiore a **1 unità.** 

In luogo dei due servizi, è possibile dimostrare il possesso del requisito anche mediante un unico servizio purché di importo almeno pari al doppio del minimo richiesto nella relativa categorie e ID.

I documenti richiesti a dimostrazione del requisito di cui sopra dovranno esplicitare i committenti, le attività svolte per opere analoghe a quelle del servizio da affidare indicando anche l'anno di riferimento e una breve descrizione delle opere.

N.B.: Ai fini della valutazione dei requisiti di cui sopra, si precisa che per servizi di ingegneria e architettura svolti nel decennio antecedente la data di pubblicazione del bando, devono intendersi oltre ai servizi iniziati e ultimati in detto periodo, anche quelli ultimati in detto periodo, ancorchè iniziati precedentemente, per la quota che rientra nel decennio di riferimento.

#### **In caso di riunione temporanea di progettisti (costituita o costituenda), si precisa quanto segue**:

- i requisiti di ordine generale e di idoneità professionale di cui al precedente punto 6 e al precedente punto 7.1 devono essere posseduti, a pena di esclusione, da ciascun partecipante al raggruppamento; il requisito relativo all'iscrizione all'Albo deve essere posseduto dai professionisti che eseguono la progettazione;

- il requisito del fatturato globale di cui alla precedente lettera a) e i requisiti di natura tecnico-organizzativa di cui alla precedente lettera b) devono essere posseduti, a pena di esclusione, complessivamente dal R.T.P., **detti requisiti devono essere posseduti in misura maggioritaria dalla mandataria**;

- i requisiti di natura tecnico-organizzativa di cui alla precedente lettera c) devono essere posseduti, a pena di esclusione, come segue: per ogni singola classe, i due servizi di punta (d'importo cumulabile) devono essere stati svolti da un unico professionista/componente del R.T.P., posto che la frazionabilità è ammessa solo tra classi e non all'interno della stessa classe.

In caso di raggruppamento verticale ciascun componente deve possedere il requisito dei due servizi di punta in relazione alle prestazioni che intende eseguire, fermo restando che la mandataria deve possedere il requisito relativo alla prestazione principale.

I raggruppamenti temporanei previsti dall'art. 46, comma 1, lett. e) del D.Lgs. 50/16 devono prevedere, a pena di esclusione, ai sensi dell'art. 24, comma 5 del D.Lgs. 50/16 e dell'art. 4 del DM MIT n.263 del 2/12/16, in qualità di progettista la presenza di almeno un giovane professionista laureato abilitato da meno di cinque anni all'esercizio della professione secondo le norme dello Stato membro dell'Unione europea di residenza. I

requisiti del giovane professionista non concorrono alla formazione dei requisiti di partecipazione richiesti.

#### **Consorzi stabili per la progettazione**

I consorzi stabili devono possedere i requisiti di partecipazione nei termini di seguito indicati.

I requisiti del d.m. 263/2016 di cui al punto 7.1 devono essere posseduti:

- per i consorzi di società di professionisti e di società di ingegneria, dalle consorziate secondo quanto indicato all'art. 5 del citato decreto.

- per i consorzi di professionisti, dai consorziati secondo quanto indicato all'art. 1 del citato decreto.

Il requisito relativo all'iscrizione nel registro tenuto dalla Camera di commercio industria, artigianato e agricoltura di cui al punto 7.1 deve essere posseduto dal consorzio e dalle società consorziate indicate come esecutrici.

Il requisito di cui al punto 7.1 relativo all'iscrizione all'Albo è posseduto dai professionisti incaricati dell'esecuzione delle prestazioni oggetto dell'appalto.

I requisiti di capacità economica e finanziaria nonché tecnica e professionale, ai sensi dell'art. 47 del Codice, devono essere posseduti dal consorzio che può spendere, oltre ai propri requisiti, anche quelli delle consorziate esecutrici, i quali vengono computati cumulativamente in capo al consorzio.

#### **8. AVVALIMENTO**

#### **A) Avvalimento per i lavori non ammesso ai sensi dell'art. 146 comma 3. del D.Lgs. n. 50/2016 ss.mm.ii.;**

#### **B) Avvalimento per i Progettisti:**

Ai sensi dell'art. 89 del Codice, l'operatore economico, singolo o in raggruppamento, può dimostrare il possesso dei requisiti di carattere economico, finanziario e tecnico avvalendosi dei requisiti di altri soggetti, anche partecipanti al raggruppamento.

Non è consentito l'avvalimento per la dimostrazione dei requisiti generali e di idoneità professionale.

Il soggetto ausiliario deve dichiarare il possesso dei requisiti di partecipazione presentando apposito DGUE. Inoltre è richiesta una specifica dichiarazione, sottoscritta dal soggetto ausiliario, con cui lo stesso attesta il possesso dei requisiti oggetto di avvalimento, obbligandosi verso il concorrente e verso la stazione appaltante a mettere a disposizione per tutta la durata dell'appalto le risorse necessarie di cui è carente il concorrente.

Ai sensi dell'art. 89, comma 1, del Codice, il contratto di avvalimento stipulato e sottoscritto

digitalmente dal concorrente e dall'impresa ausiliaria contiene**, a pena di nullità**, la specificazione dei requisiti forniti e delle risorse messe a disposizione dall'ausiliaria.

Il concorrente e l'ausiliaria sono responsabili in solido nei confronti della stazione appaltante in relazione alle prestazioni oggetto del contratto.

È ammesso l'avvalimento di più ausiliarie. L'ausiliaria non può avvalersi a sua volta di altro soggetto.

Ai sensi dell'art. 89, comma 7 del Codice, **a pena di esclusione**, non è consentito che l'ausiliaria presti avvalimento per più di un concorrente e che partecipino alla gara sia l'ausiliaria che l'impresa che si avvale dei requisiti.

L'ausiliaria può assumere il ruolo di subappaltatore nei limiti dei requisiti prestati.

Nel caso di dichiarazioni mendaci si procede all'esclusione del concorrente ai sensi dell'art. 89, comma 1, ferma restando l'applicazione dell'art. 80, comma 12 del Codice.

Ad eccezione dei casi in cui sussistano dichiarazioni mendaci, qualora per l'ausiliaria sussistano motivi obbligatori di esclusione o laddove essa non soddisfi i pertinenti criteri di selezione, la stazione appaltante impone, ai sensi dell'art. 89, comma 3 del Codice, al concorrente di sostituire l'ausiliaria.

In qualunque fase della gara sia necessaria la sostituzione dell'ausiliaria, la commissione comunica l'esigenza al R.U.P., il quale richiede per iscritto, secondo le modalità di cui al punto Comunicazioni, al concorrente la sostituzione dell'ausiliaria, assegnando un termine congruo per l'adempimento, decorrente dal ricevimento della richiesta. Il concorrente, entro tale termine, deve produrre i documenti dell'ausiliaria subentrante (nuove dichiarazioni di avvalimento da parte del concorrente, il DGUE della nuova ausiliaria nonché il nuovo contratto

di avvalimento). In caso di inutile decorso del termine, ovvero in caso di mancata richiesta di proroga del medesimo, la stazione appaltante procede all'esclusione del concorrente dalla procedura.

È sanabile, mediante soccorso istruttorio, la mancata produzione della dichiarazione di avvalimento o del contratto di avvalimento, a condizione che i citati elementi siano preesistenti e comprovabili con documenti di data certa, anteriore al termine di presentazione dell'offerta.

La mancata indicazione dei requisiti e delle risorse messi a disposizione dall'impresa ausiliaria non è sanabile in quanto causa di nullità del contratto di avvalimento.

# **9. SUBAPPALTO**

Nel caso in cui il concorrente intenda ricorrere al subappalto ai sensi dell'art.105 D.Lgs. 50/2016 deve rendere, in sede di gara, idonea dichiarazione nella sezione D della Parte II del DGUE indicando le specifiche lavorazioni, categorie e quote di subappalto. In mancanza il subappalto non sarà autorizzato.

Si precisa che i lavori non potranno essere subappaltati ad un operatore economico partecipante alla procedura di gara singolarmente o in R.T.I. / Consorzio o come Ausiliario.

Con riferimento ai servizi di progettazione non è ammesso il subappalto, fatta eccezione per le attività indicate all'art. 31, comma 8 del D. Lgs. n. 50/2017.

Il subappalto di tali attività accessorie concorre a saturare la quota limite del 40% dell'importo complessivo del contratto, di cui all'art. 105, c.2, del Codice.

# <span id="page-13-0"></span>**10. GARANZIA PROVVISORIA**

L'offerta è corredata, **a pena di esclusione**, da una garanzia provvisoria, come definita dall'art. 93 del Codice, pari al 2% del prezzo base dell'appalto, punto III.1.1 del Bando di Gara, salvo quanto previsto all'art. 93, comma 7 del Codice.

Ai sensi dell'art. 93, comma 6 del Codice, la garanzia provvisoria copre la mancata sottoscrizione del contratto, dopo l'aggiudicazione, dovuta ad ogni fatto riconducibile all'affidatario o all'adozione di informazione antimafia interdittiva emessa ai sensi degli articoli 84 e 91 del decreto legislativo 6 settembre 2011, n.159; la garanzia è svincolata automaticamente al momento della sottoscrizione del contratto.

L'offerta è altresì corredata, **a pena di esclusione**, dalla dichiarazione di un istituto bancario o assicurativo o altro soggetto di cui all'art. 93, comma 3 del Codice, anche diverso da quello che ha rilasciato la garanzia provvisoria, contenente l'impegno verso il concorrente a rilasciare, qualora l'offerente risultasse affidatario, garanzia fideiussoria per l'esecuzione del contratto di cui agli artt. 103 e 104 del Codice in favore della stazione appaltante, valida fino alla data di emissione del certificato provvisorio o del certificato di regolare esecuzione di cui all'art. 103, co. 1 del Codice o comunque decorsi 12 (dodici) mesi dalla data di ultimazione dei lavori risultante dal relativo certificato. Tale impegno non è richiesto alle **microimprese, piccole e medie imprese** e ai raggruppamenti temporanei o consorzi ordinari esclusivamente dalle medesime costituiti.

La garanzia provvisoria è costituita, a scelta del concorrente:

a. in titoli del debito pubblico garantiti dallo Stato depositati presso una sezione di tesoreria provinciale o presso le aziende autorizzate, a titolo di pegno, a favore della stazione appaltante; il valore deve essere al corso del giorno del deposito;

b. fideiussione bancaria o assicurativa rilasciata da imprese bancarie o assicurative che rispondano ai requisiti di cui all'art. 93, comma 3 del Codice. In ogni caso, la garanzia fideiussoria è conforme allo schema tipo di cui all'art. 103, comma 9 del Codice.

Gli operatori economici, prima di procedere alla sottoscrizione, sono tenuti a verificare che il soggetto garante sia in possesso dell'autorizzazione al rilascio di garanzie mediante accesso ai seguenti siti internet:

- **-** http://www.bancaditalia.it/compiti/vigilanza/intermediari/index.html
- **-** http://www.bancaditalia.it/compiti/vigilanza/avvisi-pub/garanzie-finanziarie/
- **-** http://www.bancaditalia.it/compiti/vigilanza/avvisi-pub/soggetti-non-

legittimati/Intermediari\_non\_abilitati.pdf

**-** http://www.ivass.it/ivass/imprese\_jsp/HomePage.jsp

In caso di prestazione di garanzia fideiussoria, questa dovrà:

- 1) essere intestata, **a pena di esclusione,** a tutti gli operatori economici del costituito/costituendo raggruppamento temporaneo, aggregazione di imprese di rete o consorzi ordinari o GEIE;
- 2) essere conforme allo schema tipo approvato con decreto del Ministro dello sviluppo economico di concerto con il Ministro delle infrastrutture e dei trasporti e previamente concordato con le banche e le assicurazioni o loro rappresentanze. essere conforme agli schemi di polizza tipo di cui al comma 4 dell'art. 127 del Regolamento (nelle more dell'approvazione dei nuovi schemi di polizza-tipo, la fideiussione redatta secondo lo schema tipo previsto dal Decreto del Ministero delle attività produttive del 23 marzo 2004, n. 123, dovrà essere integrata mediante la previsione espressa della rinuncia all'eccezione di cui all'art. 1957, comma 2, del codice civile, mentre ogni riferimento all'art. 30 della l. 11 febbraio 1994, n. 109 deve intendersi sostituito con l'art. 93 del Codice).
- 3) essere prodotta in originale o in copia autenticata ai sensi dell'art. 18 del d.p.r. 28 dicembre 2000, n. 445, con espressa menzione dell'oggetto e del soggetto garantito;
- 4) avere validità per 180 giorni dal termine ultimo per la presentazione dell'offerta;
- 5) prevedere espressamente:
	- a. la rinuncia al beneficio della preventiva escussione del debitore principale di cui all'art. 1944 del codice civile, volendo ed intendendo restare obbligata in solido con il debitore;
	- b. la rinuncia ad eccepire la decorrenza dei termini di cui all'art. 1957 del codice civile;
	- c. la loro operatività entro quindici giorni a semplice richiesta scritta della stazione appaltante;
	- d. la dichiarazione contenente l'impegno a rilasciare, in caso di aggiudicazione dell'appalto, a richiesta del concorrente, una garanzia fideiussoria, relativa alla cauzione definitiva di cui all'art. 103 del Codice, in favore della stazione appaltante, valida fino alla data di emissione del certificato di verifica della conformità che attesti la regolare esecuzione ai sensi dell'art. 103, co. 1 del Codice o comunque decorsi 12 (dodici) mesi dalla data di ultimazione delle prestazioni risultante dal relativo certificato.

L'importo della garanzia e del suo eventuale rinnovo è ridotto secondo le misure e le modalità di cui all'art. 93, comma 7 del Codice.

Per fruire di dette riduzioni il concorrente segnala e documenta nell'offerta il possesso dei relativi requisiti fornendo copia dei certificati posseduti.

In caso di partecipazione in forma associata, le suddette riduzioni si possono ottenere alle seguenti condizioni:

a. in caso di partecipazione in RTI orizzontale, ai sensi dell'art. 48, comma 2 del Codice, consorzio ordinario di concorrenti di cui all'art. 45, co. 2, lett. e) del Codice o di aggregazioni di imprese di rete, il concorrente può godere del beneficio della riduzione della garanzia solo se tutte le imprese che costituiscono il raggruppamento e/o il consorzio ordinario siano in possesso della predetta certificazione;

- b. in caso di partecipazione in RTI verticale, nel caso in cui solo alcune tra le imprese che costituiscono il raggruppamento verticale siano in possesso della certificazione, il raggruppamento stesso può beneficiare di detta riduzione in ragione della parte delle prestazioni contrattuali che ciascuna impresa raggruppata e/o raggruppanda assume nella ripartizione dell'oggetto contrattuale all'interno del raggruppamento;
- c. in caso di partecipazione in consorzio di cui all'art. 45, comma 2, lett. b) e c) del Codice e di aggregazioni di imprese di rete con organo comune e soggettività giuridica, il concorrente può godere del beneficio della riduzione della garanzia nel caso in cui la predetta certificazione sia posseduta dal consorzio/aggregazione di imprese di rete.

La mancata presentazione della garanzia provvisoria – a condizione che la garanzia sia stata già costituita prima della presentazione dell'offerta – la presentazione di una garanzia di valore inferiore o priva di una o più caratteristiche tra quelle sopra indicate, oppure la mancata reintegrazione potrà essere sanata ai sensi dell'art. 83, co. 9 del Codice.

Ai sensi dell'art. 93, comma 6 del Codice, la garanzia provvisoria verrà svincolata all'aggiudicatario automaticamente al momento della stipula del contratto, mentre agli altri concorrenti, ai sensi dell'art. 93, co. 9 del Codice, verrà svincolata tempestivamente e comunque entro trenta giorni dalla comunicazione dell'avvenuta aggiudicazione.

# <span id="page-15-0"></span>**11. SOPRALLUOGO AUTONOMO**

Vista la particolarità dell'intervento in relazione alle condizioni di particolarità degli interventi, **è obbligatoria** la visita di sopralluogo da effettuarsi in forma autonoma da parte dell'offerente da dichiarare unicamente utilizzando integralmente il modello allegato al presente Disciplinare di Gara come indicato al punto 15.1.7;

# <span id="page-15-1"></span>**12. MODALITÀ TELEMATICA DI PRESENTAZIONE E SOTTOSCRIZIONE DELL'OFFERTA E TERMINI DI PRESENTAZIONE**

# <span id="page-15-2"></span>**12.1 MODALITA' DI PRESENTAZIONE E SOTTOSCRIZIONE DELL'OFFERTA**

La presentazione dell'offerta, corredata dalla relativa documentazione richiesta, dovrà pervenire in forma TELEMATICA attraverso la piattaforma gestita dalla Centrale di Committenza in house "Asmel Consortile Scarl", raggiungibile all'indirizzo internet: www.asmecomm.it, sezione: "Gare telematiche ed Albo Fornitori".

L'offerta, in forma TELEMATICA, dovrà pervenire esclusivamente attraverso le modalità specificate nel seguito del presente disciplinare di gara.

Per la compilazione dell'offerta gli operatori economici dovranno scaricare e compilare la modulistica messa a loro disposizione nella sezione: "Gare telematiche ed Albo Fornitori" del sito internet in precedenza indicato

# **12.2 DEFINIZIONI UTILI PER LA PROCEDURA TELEMATICA**

Si riporta di seguito il significato dei principali termini indicati nei successivi articoli:

**Abilitazione:** risultato del procedimento che consente l'accesso e la partecipazione degli Operatori Economici abilitati al Sistema informatico, ai sensi dell'art. 58 del D.Lgs. n. 50/2016 s.m.i, per lo svolgimento della gara telematica.

**Account:** insieme dei codici personali di identificazione costituiti da e-mail e password che consentono alle imprese abilitate l'accesso al Sistema e la partecipazione alla gara telematica.

**Firma digitale:** è uno dei requisiti che l'offerta deve possedere per essere giuridicamente rilevante e per garantirne inviolabilità/integrità e provenienza. È il risultato della procedura informatica (validazione) basata su certificazione qualificata rilasciata da un certificatore accreditato e generata mediante un dispositivo per la creazione di una firma sicura come disciplinata dal D.Lgs. 82 del 7.03.2005 (codice dell'amministrazione digitale).

La firma digitale si basa su un sistema cosiddetto a "chiavi asimmetriche", ossia due serie di caratteri alfanumerici, appositamente generati dal sistema: una chiave è conosciuta dal solo firmatario (chiave segreta), l'altra conoscibile da chiunque (chiave pubblica). La chiave segreta è necessaria alla sottoscrizione dei documenti. La chiave pubblica è necessaria alla verifica della effettiva provenienza del documento dal titolare. La sicurezza di un simile sistema risiede nel fatto che ad ogni chiave pubblica corrisponde una sola chiave segreta, e che, con la conoscenza della sola chiave pubblica, è impossibile riuscire a risalire alla chiave segreta. Per garantire la corrispondenza tra "chiave pubblica" e "chiave segreta" nonché la titolarità delle chiavi in capo al soggetto firmatario, si ricorre ad un Ente certificatore, cioè un soggetto terzo il cui compito è quello di garantire la certezza della titolarità delle chiavi pubbliche (attraverso dei cosiddetti " certificati") e di rendere conoscibili a tutti le chiavi pubbliche (attraverso un elenco telematico). L'elenco pubblico dei certificatori è disponibile all'indirizzo [http://www.agid.gov.it.](http://www.digitpa.gov.it/)

E' necessario un lettore di smart card.

**Marcatura temporale:** è il risultato della procedura informatica che consente di dare certezza all'ora e al minuto di "chiusura" dell'offerta. Tale procedura garantisce lo stesso livello di inviolabilità delle offerte previsto dalla procedura di gara tradizionale ad evidenza pubblica, dando certezza del momento della chiusura dell'offerta telematica. Consiste nella generazione, tramite processo informatico di una firma digitale (anche aggiuntiva rispetto a quella del sottoscrittore) cui è associata l'informazione relativa a una data e a un'ora certe. Il kit di marcatura temporale è **acquistabile presso enti accreditati e certificati, come i Gestori di Firma Digitale quali ad esempio Aruba, Infocert, Poste Italiane**, di cui al sito dell'Agenzia per l'Italia Digitale [http://www.agid.gov.it.](http://www.digitpa.gov.it/)

**Numero di serie della marcatura temporale**: è il codice che identifica in modo univoco la marcatura temporale apposta su un documento informatico. A seconda dei software di firma e marcatura utilizzati, questo codice può essere visualizzato in formato decimale o esadecimale (la piattaforma Albofornitori.it accetta entrambi i formati) e viene denominato in vari modi ("Numero seriale", "Numero di serie", "Serial number", …).

**Gestore del Sistema**: Net4market-CSAmed s.r.l. di Cremona, di cui si avvale l'Azienda per le operazioni di gara, ai sensi dell'art.58 del D.Lgs. n. 50/2016 ss.mm.ii. Per problematiche tecniche relative alla partecipazione alla presente procedura telematica il gestore è contattabile al seguente recapito telefonico: 0372/801730, dal lunedì al venerdì, nella fascia oraria: 8.30–13.00 / 14.00–17.30 oppure agli indirizzi: [info@albofornitori.it](mailto:info@albofornitori.it) o info@net4market.com.

**Sistema:** coincide con il server del gestore ed è il sistema informatico per le procedure telematiche di acquisto, ai sensi dell'art.58 del D.Lgs. n. 50/2016 ss.mm.ii.

**Busta telematica di offerta economica (o sealed bid):** scheda di offerta che verrà compilata dall'Impresa concorrente. Il contenuto dell'offerta presentata da ciascun concorrente non è accessibile agli altri concorrenti e all'Azienda. Il Sistema accetta solo offerte non modificabili, dal momento che le stesse dovranno riportare una marca temporale certificata antecedente al periodo di invio.

**Upload**: processo di trasferimento e invio di dati dal sistema informatico del concorrente a un Sistema remoto, ossia a "distanza", per mezzo di connessione alla rete internet (nell'apposita stanza dedicata all'Azienda, cui si accede utilizzando l'e-mail scelta e la password preventivamente assegnata e nella scheda presente nella sezione "E-procurement – Procedure d'acquisto").

# **12.3 DOTAZIONE INFORMATICA E AVVERTENZE**

Per partecipare alla presente procedura telematica le imprese concorrenti devono dotarsi, a propria cura e spese, della seguente strumentazione tecnica e informatica necessaria:

# **1 - Personal Computer collegato ad Internet**

Tutte le funzionalità disponibili sulla Piattaforma albofornitori.it sono usufruibili mediante un Personal Computer Standard dotato di un Browser (tra quelli indicati nel punto 2) e collegato ad Internet.

È consigliata una connessione ADSL (banda: almeno 640 kb) o connessione internet aziendale.

Nota: Se l'accesso ad internet avviene attraverso la rete aziendale, si raccomanda di consultare il personale IT interno per verificare la disponibilità di banda e la possibilità di accesso in base alle configurazioni di proxy/firewall. Risoluzione schermo minima 1280 x 720.

# **2 - Web Browser (programma che permette di collegarsi ad Internet)**

Google Chrome 10 o superiore;

Mozillla Firefox 10 o superiore; Internet Explorer 8 o superiore;

Safari 5 o superiore; Opera 12 o superiore.

## **3 - Configurazione Browser**

È supportata la configurazione di default, come da installazione standard, in particolare per quanto riguarda le impostazioni di security, di abilitazione javascript, di memorizzazione cookies e di cache delle pagine web.

#### **4 - Programmi opzionali**

In base alle funzionalità utilizzate ed alle tipologie di documenti trattati come allegati, sono necessari programmi aggiuntivi quali: utilità di compressione/decompressione formato zip, visualizzatori di formato pdf (Adobe Acrobat reader), programmi di office automation compatibili con MS Excel 97 e MS Word 97, programmi standalone per la gestione della firma digitale e della marcatura temporale (es. DIKE di InfoCert).

#### **5 - Strumenti necessari**

Un kit di firma digitale e di marcatura temporale (cfr. definizioni).

# **(ATTENZIONE: il sistema operativo Windows XP non è supportato da Microsoft in termini di sicurezza e pertanto con tale S.O potrebbe essere possibile utilizzare la piattaforma telematica)**

#### <span id="page-17-0"></span>**12.4 AVVERTENZE:**

Gli Operatori Economici concorrenti che partecipano alla presente procedura telematica, esonerano espressamente l'Azienda, il Gestore del Sistema e i loro dipendenti e collaboratori da ogni responsabilità relativa a qualsiasi malfunzionamento o difetto relativo ai servizi di connettività necessari a raggiungere il sistema attraverso la rete pubblica di telecomunicazioni.

Gli Operatori Economici concorrenti si impegnano, anche nei confronti dei propri dipendenti, ad adottare tutte le misure tecniche ed organizzative necessarie ad assicurare la riservatezza e la protezione degli strumenti informatici (email e password) assegnati.

L'email e la password necessarie per l'accesso al sistema e alla partecipazione alla gara sono personali. Gli Operatori concorrenti sono tenuti a conservarli con la massima diligenza e a mantenerli segreti, a non divulgarli o comunque a cederli a terzi e a utilizzarli sotto la propria esclusiva responsabilità nel rispetto dei principi di correttezza e buona fede, in modo da non recare pregiudizio al sistema e in generale ai terzi.

Saranno ritenute valide le offerte presentate nel corso delle operazioni con gli strumenti informatici attribuiti.

Gli Operatori Economici concorrenti si impegnano a tenere indenne l'Azienda e il Gestore del Sistema, risarcendo qualunque pregiudizio, danno, costo e onere di qualsiasi natura, ivi comprese eventuali spese legali che dovessero essere sopportate dagli stessi a causa di violazioni delle presenti regole e di un utilizzo scorretto o improprio del sistema.

Il Gestore del Sistema e l'Azienda non possono essere in alcun caso ritenuti responsabili per qualunque genere di danno diretto o indiretto subito dai concorrenti o da terzi a causa o comunque in connessione con l'accesso, l'utilizzo o il mancato funzionamento del sistema, dei suoi servizi e delle apposite procedure di firma digitale e marcatura temporale.

Tutti i soggetti abilitati sono tenuti a rispettare le norme legislative, regolamentari e contrattuali in tema di conservazione e utilizzo dello strumento di firma digitale e di marcatura temporale e ogni istruzione impartita in materia dal Certificatore che ha rilasciato le dotazioni software; esonerano altresì espressamente l'Azienda e il Gestore del sistema da qualsiasi responsabilità per conseguenze pregiudizievoli di qualsiasi natura o per danni diretti o indiretti arrecati ad essi o a terzi dall'utilizzo degli strumenti in parola.

Il mancato e non corretto utilizzo degli appositi strumenti informatici di volta in volta richiesti nel corso della procedura costituisce una violazione delle presenti regole, che può comportare la sospensione o la revoca dell'abilitazione, oltre al risarcimento dei danni eventualmente provocati.

## <span id="page-18-0"></span>**12.5 ABILITAZIONE ALLA GARA**

Possono partecipare alla presente procedura gli Operatori Economici (così come definiti all'art. 3, comma 1, lett.p) del D.Lgs. n. 50/2016 s.m.i, che si siano abilitati alla gara, secondo quanto previsto dai successivi paragrafi, ed in possesso dei requisiti di ordine generale definiti dall'art. 80 del D.Lgs. n. 50/2016 s.m.i, nonché di quelli economico-finanziari e tecnico-professionali, previsti ai sensi dell'art. 83 e dettagliati dal presente Disciplinare di Gara.

Le Imprese, entro la data indicata nel TIMING DI GARA, al punto 13.9 (alla voce "Termine ultimo di abilitazione alla gara"), devono accreditarsi all'Albo Fornitori della Scrivente Stazione Appaltante, con la compilazione, tramite processo informatico, dell'apposita scheda d'iscrizione, ed **abilitarsi alla gara pena l'impossibilità di partecipare.** L'accreditamento e l'abilitazione sono del tutto gratuite per l'impresa concorrente.

A) I concorrenti non ancora accreditati, per poter partecipare alla gara, devono fare richiesta d'iscrizione all'Albo Fornitori e Professionisti, attraverso il link [www.asmecomm.it](http://www.asmecomm.it/)

La richiesta d'iscrizione avviene compilando gli appositi form on line che danno ad ognuno la possibilità di inserire i propri dati e di segnalarsi per le categorie merceologiche di competenza. Dal link <https://app.albofornitori.it/alboeproc/net4marketplus> selezionare la voce "Registrazione gratuita" – Al termine della compilazione delle informazioni richieste cliccare la voce "Dashboard", presente nel menù a scomparsa posto sulla sinistra della schermata. Posizionarsi successivamente nel pannello informativo "Iscrizione/Accesso Albi" e selezionare il bottone "Visualizza tutti gli Albi N4M". In corrispondenza dell'Albo "Asmel Soc. Cons. A.R.L." premere l'icona posta sotto la colonna "Home Page" e per avviare la procedura di registrazione selezionare il comando "Registrati", visualizzabile in calce alla maschera di autenticazione.

B) Una volta completato l'inserimento dei propri dati, i concorrenti, seguendo le istruzioni fornite a video, devono confermarli. Dopo la conferma possono essere accettati (accreditati) dall'Ente all'interno dell'Albo Fornitori e Professionisti.

C) Alla conclusione della procedura di inserimento a sistema dei propri dati, sia che lo stato della registrazione sia attesa o accreditato, deve seguire, obbligatoriamente, da parte dei concorrenti l'abilitazione alla gara. Questa avviene collegandosi al link [www.asmecomm.it](http://www.asmecomm.it/) selezionando "Procedure in corso" , richiamando il bando di gara in oggetto attraverso la stringa "Accreditamento alla procedura" ed inserendo, previa accettazione, i propri dati identificativi nella pagina di abilitazione alla gara collegata al bando. I fornitori già accreditati all'Albo Fornitori Asmel dovranno abilitarsi alla gara utilizzando le credenziali già in loro possesso; coloro che invece non sono accreditati potranno procedere, premendo il bottone "Registrati" ed alternativamente all'iter descritto al punto 1, alla creazione di un nuovo profilo, collegato alla partecipazione alla procedura di cui trattasi (iscrizione light).

Fatto ciò i concorrenti saranno tra quelli che potranno, previo espletamento di tutte le formalità amministrative, partecipare alla gara.

Contestualmente all'accreditamento, il gestore del sistema attiva l'account e la password associati all'impresa accreditata, permettendo a quest'ultima di abilitarsi alla gara, di accedere al sistema e di compiere tutte le azioni previste per la presente gara.

**N.B: Anche se già precedentemente accreditati all'Albo Fornitori e Professionisti, gli OO.EE. interessati a presentare la propria migliore offerta dovranno in ogni caso necessariamente ottemperare alle operazioni previste al precedente punto 3 (ABILITAZIONE ALLA GARA).**

**Al fine di potersi abilitare con successo alla gara le Imprese dovranno selezionare, all'interno della sezione "Categorie", presente nel form di iscrizione, le seguenti categorie merceologiche:**

# **Categoria (I Livello) = 1 – Categorie Tecniche Categoria 5 – Edilizia e Costruzioni (Categorie SOA)**

Poiché sono ammesse a presentare offerta anche imprese appositamente e temporaneamente raggruppate nei modi prescritti dall'art. 48 del D.Lgs. n. 50/2016 s.m.i, ogni impresa facente parte del Raggruppamento o del Consorzio dovrà effettuare tutte le operazioni previste ai precedenti punti **1 e 2 (accreditamento al portale). Solo l'impresa mandataria/capogruppo (o designata tale) provvederà invece ad effettuare l'abilitazione alla gara (punto 3).**

Ferme tutte le operazioni su evidenziate, ai fini della validità della partecipazione alla presente procedura di gara, l'Operatore Economico deve rispettare, a pena di esclusione, il termine perentorio indicato nello schema temporale della gara (TIMING DI GARA, al punto 13.9, alla voce "Termine ultimo perentorio (a pena di esclusione) per apporre firma digitale e marcatura temporale al file di offerta economica-temporale telematica "SchemaOfferta\_.xls").

La redazione dell'offerta dovrà avvenire seguendo le diverse fasi successive della procedura prevista dal sistema, che consentono di predisporre le seguenti Buste Telematiche:

- A) **Documentazione Amministrativa;**
- B) **Offerta economica-temporale ("SchemaOfferta\_.xls" generato dalla piattaforma),**

Tutta la documentazione richiesta, di carattere amministrativo, tecnico ed economico, dovrà essere presentata in lingua italiana.

# <span id="page-20-0"></span>**12.6 FORMA DI PARTECIPAZIONE E ABILITAZIONE AL LOTTO**

I Concorrenti che intendono presentare offerta, entro il termine previsto dal TIMING DI GARA, al punto 13.9, (Fine periodo per l'abilitazione lotti), devono definire - all'interno della scheda di gara di riferimento, nell'apposita sezione "Abilitazione lotti" – per quali lotti intendono concorrere e la relativa forma di partecipazione.

Relativamente all'operatore costituito in R.T.I., al/i lotto/i dovrà poi essere associato, ad opera della ditta mandataria, l'eventuale RTI/Consorzio con cui l'operatore economico intende partecipare, utilizzando la funzione "Nuovo RTI".

I concorrenti che intendono presentare un'offerta in R.T.I. o con l'impegno di costituire un R.T.I., ovvero in Consorzi, infatti, entro il termine previsto dal TIMING DI GARA, al punto 13.9, (Fine periodo per l'Abilitazione lotti) devono definire a sistema tale modalità di partecipazione. L'impresa mandataria o capogruppo, o designata tale, dovrà quindi impostare nella maschera di "Abilitazione lotti" (raggiungibile dalla scheda di gara) gli operatori facenti parte del raggruppamento (ciascuno con il proprio ruolo)

Contestualmente all'abilitazione, il Gestore della piattaforma per tramite del Supporto Tecnico al Gestore del Sistema attiva l'email e la password associati all'impresa abilitata, permettendo a quest'ultima di abilitarsi alla gara, di accedere al sistema e di compiere tutte le azioni previste per la presente gara.

Anche se già precedentemente abilitati all'albo fornitori, i partecipanti dovranno in ogni caso necessariamente ottemperare alle operazioni previste al precedente punto 3.

Nel caso di partecipazione alla procedura di imprese consorziate o raggruppate, ai sensi dell'articolo 48 del D.Lgs. n. 50/2016 s.m.i, ogni impresa facente parte del Raggruppamento o del Consorzio dovrà effettuare tutte le operazioni previste ai precedenti punti 1 e 2 (accreditamento al portale). Solo l'impresa mandataria/capogruppo o designata tale provvederà invece ad effettuare l'abilitazione alla gara (punto 3).

# <span id="page-20-1"></span>**12.7 MODALITÀ DI SOSPENSIONE O ANNULLAMENTO**

In caso di malfunzionamento o difetto degli strumenti hardware, software e dei servizi telematici utilizzati dalla Stazione Appaltante, dal Gestore della Piattaforma e dal Supporto Tecnico al Gestore del sistema per la gara, con conseguente accertamento di anomalie nella procedura, la gara potrà essere sospesa e/o annullata.

La sospensione e l'annullamento sono esclusi nel caso di malfunzionamento degli strumenti utilizzati dai singoli concorrenti.

Per problemi tecnici si consiglia di contattare direttamente il Supporto Tecnico al Gestore della Piattaforma - via mail, all'indirizzo info@csamed.it oppure al 0372/080709 dal lunedì al venerdì dalle ore 08:30 alle ore 13:00 e dalle ore 14:00 alle ore 17:30.

# <span id="page-20-2"></span>**12.8 TERMINI PER LA PRESENTAZIONE DELL'OFFERTA**

- a) Le ditte partecipanti, dovranno caricare, salvo opportune comunicazioni, la documentazione richiesta nella data e all'ora indicata nel TIMING DI GARA di cui al paragrafo 13.9.
- b) il termine è perentorio e non sono ammesse offerte tardive;
- c) il recapito tempestivo dell'offerta in ogni caso è a rischio esclusivo dell'offerente e l'amministrazione amministrativa non è tenuta ad effettuare alcuna indagine circa i motivi di ritardo o del mancato recapito.

# <span id="page-21-0"></span>**12.9 TIMING DI GARA**

Le ditte partecipanti, dovranno caricare, salvo opportune comunicazioni, la documentazione richiesta nella data e all'ora indicata dalla tabella sotto riportata.

**Nel Campo Abilitazione Lotti la dicitura "Lo Step rimane rosso fino al termine del periodo di abilitazione" indica che fino alla scadenza della procedura potrà essere variata la forma di partecipazione da Singola a RTI o viceversa e di conseguenza rimane di colore rosso per permettere tale possibilità.**

**I files di offerta Economica-Temporale NON DOVRANNO essere caricati in piattaforma alla scadenza della gara, ma dovrà essere caricato unicamente il numero di seriale (TIMESTAMP) della marcatura temporale.**

**I files di offerta Economica-Temporale dovranno essere caricati in piattaforma a seguito di comunicazione PEC, inviata alla PEC presente in anagrafica di ogni OO.EE., conseguenziale alla chiusura, da parte del Seggio di Gara, della disamina della Documentazione Amministrativa.**

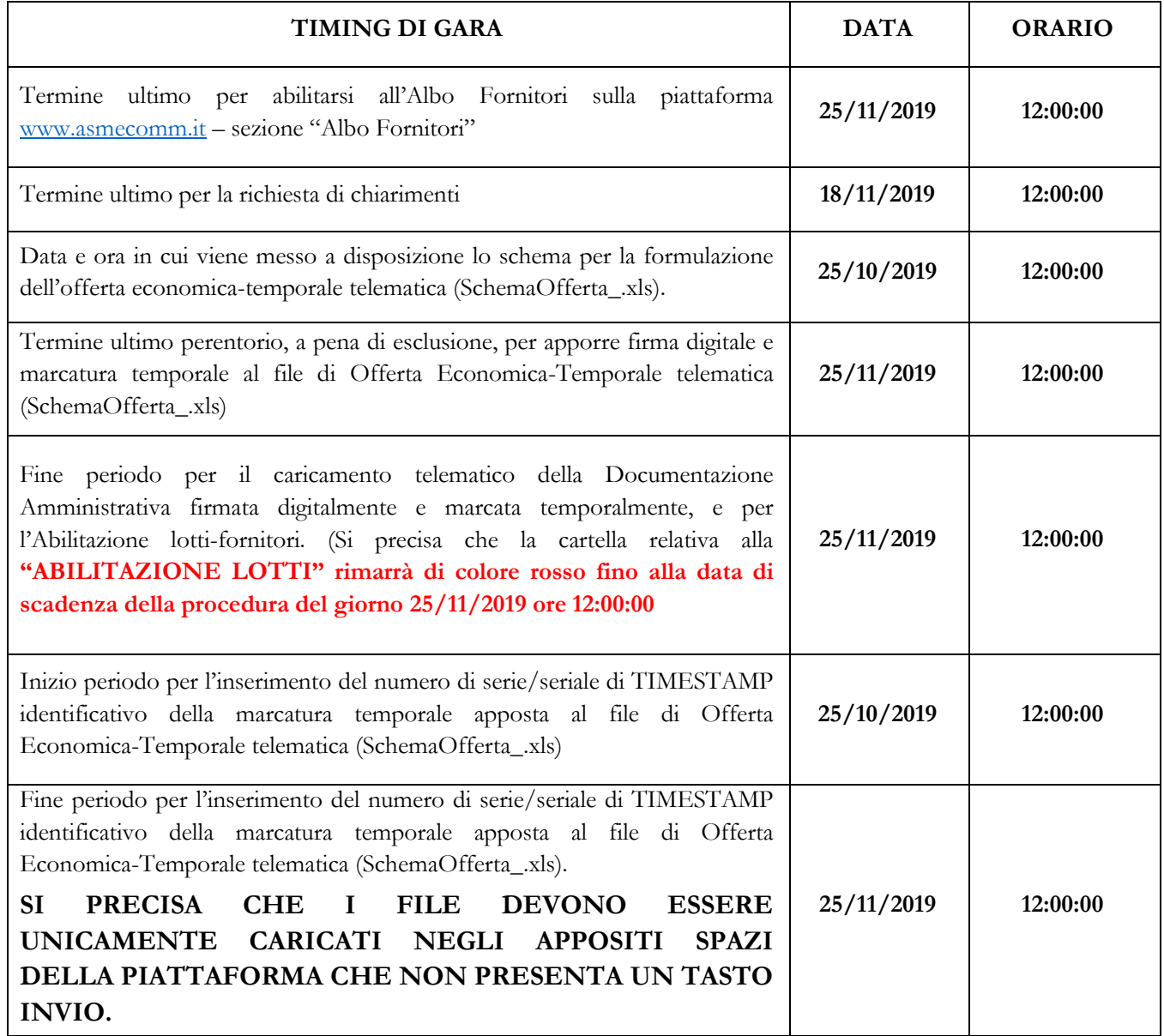

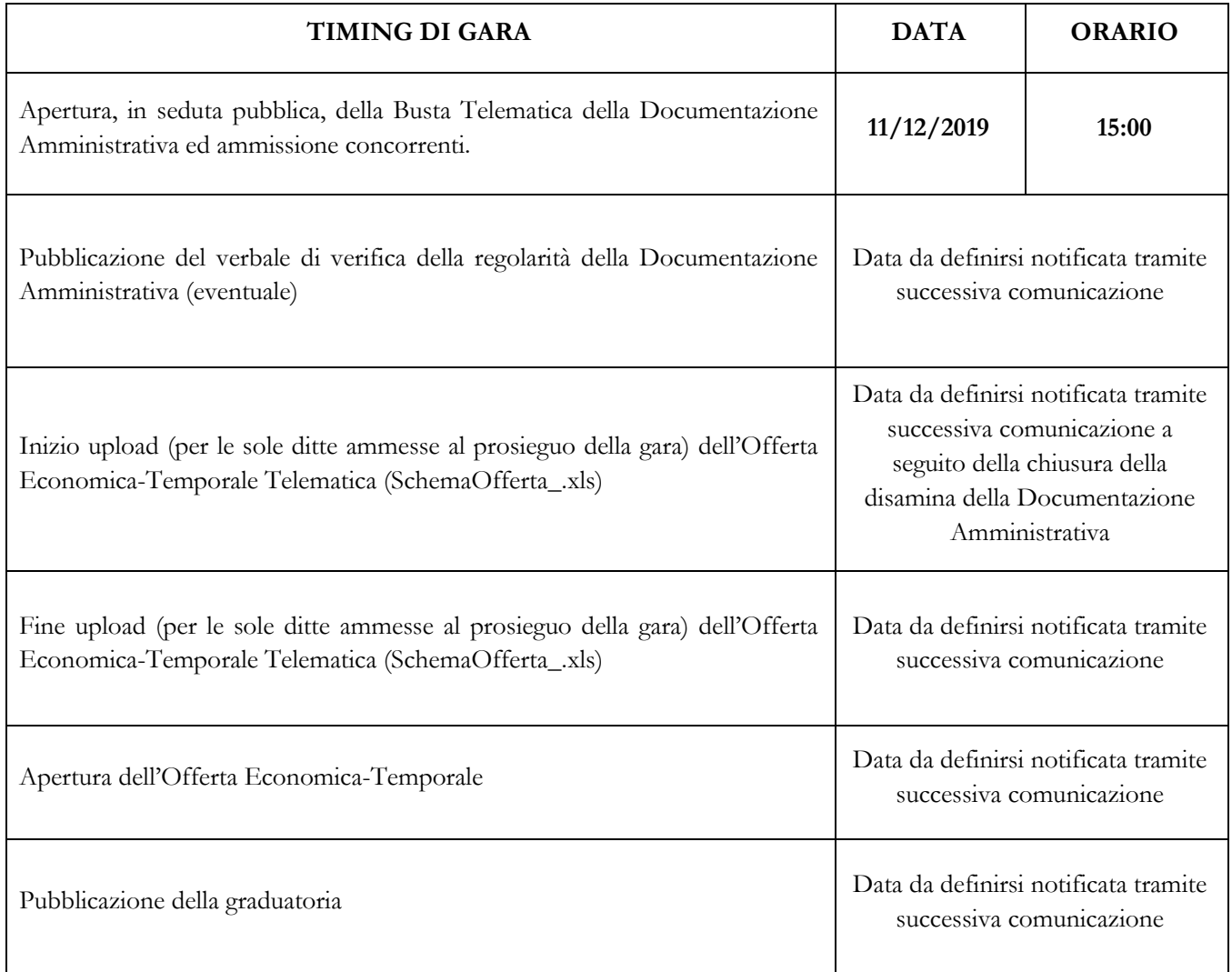

# <span id="page-22-0"></span>**12.10 RECAPITO PRESSO L'AMMINISTRAZIONE AGGIUDICATRICE**

#### **Non è ammesso il recapito di alcun atto o documento presso l'amministrazione aggiudicatrice.**

La documentazione di gara è disponibile anche al seguente indirizzo internet della Stazione appaltante: l'Albo on line del Comune di Mazzarrà Sant'Andrea (ME), nonché presso la piattaforma telematica asmecomm.it sez. "PROCEDURE IN CORSO"

# <span id="page-22-1"></span>**12.11 MODALITÀ DI SOTTOSCIZIONE DELLE OFFERTE**

Per i concorrenti aventi sede legale in Italia o in uno dei Paesi dell'Unione europea, le dichiarazioni sostitutive si redigono ai sensi degli articoli 46 e 47 del d.p.r. 445/2000; per i concorrenti non aventi sede legale in uno dei Paesi dell'Unione europea, le dichiarazioni sostitutive sono rese mediante documentazione idonea equivalente secondo la legislazione dello Stato di appartenenza.

Tutte le dichiarazioni sostitutive rese ai sensi degli artt. 46 e 47 del d.p.r. 445/2000, ivi compreso il DGUE, la domanda di partecipazione, l'offerta economica-temporale devono essere sottoscritte, dal rappresentante legale del concorrente o suo procuratore.

Il dichiarante allega copia fotostatica di un documento di riconoscimento, in corso di validità (per ciascun dichiarante è sufficiente una sola copia del documento di riconoscimento anche in presenza di più dichiarazioni su più fogli distinti).

Il procuratore allega copia conforme all'originale della relativa procura.

La documentazione, ove non richiesta espressamente in originale, potrà essere prodotta in copia autenticata o in copia conforme ai sensi, rispettivamente, degli artt. 18 e 19 del d.p.r. 445/2000.

In caso di concorrenti non stabiliti in Italia, la documentazione dovrà essere prodotta in modalità idonea equivalente secondo la legislazione dello Stato di appartenenza; si applicano gli articoli 83, comma 3, 86 e 90 del Codice.

Tutta la documentazione da produrre deve essere in lingua italiana o, se redatta in lingua straniera, deve essere corredata da traduzione giurata in lingua italiana. In caso di contrasto tra testo in lingua straniera e testo in lingua italiana prevarrà la versione in lingua italiana, essendo a rischio del concorrente assicurare la fedeltà della traduzione.

**Saranno escluse** le offerte plurime, condizionate, tardive, alternative o espresse in aumento rispetto all'importo a base di gara.

L'offerta vincolerà il concorrente ai sensi dell'art. 32, comma 4 del Codice per 180 giorni dalla scadenza del termine indicato per la presentazione dell'offerta.

Nel caso in cui alla data di scadenza della validità delle offerte le operazioni di gara siano ancora in corso, la stazione appaltante potrà richiedere agli offerenti, ai sensi dell'art. 32, comma 4 del Codice, di confermare la validità dell'offerta sino alla data che sarà indicata dalla medesima stazione appaltante e di produrre un apposito documento attestante la validità della garanzia prestata in sede di gara fino alla medesima data.

Il mancato riscontro alla richiesta della stazione appaltante sarà considerato come rinuncia del concorrente alla partecipazione alla gara.

## <span id="page-23-0"></span>**13. SOCCORSO ISTRUTTORIO**

Le carenze di qualsiasi elemento formale della domanda, e in particolare, la mancanza, l'incompletezza e ogni altra irregolarità essenziale degli elementi e del DGUE, con esclusione di quelle afferenti all'offerta economicatemporale, possono essere sanate attraverso la procedura di soccorso istruttorio di cui all'art. 83, comma 9 del Codice.

Costituiscono irregolarità essenziali **non sanabili** le carenze della documentazione che non consentano l'individuazione del contenuto o del soggetto responsabile della stessa.

L'irregolarità essenziale è **sanabile** laddove non si accompagni ad una carenza sostanziale del requisito alla cui dimostrazione la documentazione omessa o irregolarmente prodotta era finalizzata. La successiva correzione o integrazione documentale è ammessa laddove consenta di attestare l'esistenza di circostanze preesistenti, vale a dire requisiti previsti per la partecipazione e documenti/elementi a corredo dell'offerta.

Il mancato possesso dei prescritti requisiti **non è sanabile** mediante soccorso istruttorio e determina l'**esclusione dalla procedura di gara**.

Il simbolo "■" evidenzia le carenze che possono essere sanate ai sensi dell'art. 83, comma 9 del Codice.

Il simbolo "►" evidenzia i casi di esclusione dalla gara.

Ai fini della sanatoria la stazione appaltante assegna al concorrente un termine non superiore a dieci giorni perché siano rese, integrate o regolarizzate le dichiarazioni necessarie, indicando il contenuto e i soggetti che le devono rendere. Nel medesimo termine il concorrente è tenuto a comunicare alla stazione appaltante l'eventuale volontà di non avvalersi del soccorso istruttorio.

In caso di comunicazione del concorrente della volontà di non avvalersi del soccorso istruttorio e, comunque, in caso di inutile decorso del termine, la stazione appaltante procede all'esclusione del concorrente dalla procedura.

# <span id="page-24-0"></span>**14. CONTENUTO E DEPOSITO DELLA DOCUMENTAZIONE AMMINISTRATIVA**

# <span id="page-24-1"></span>**14.1 CONTENUTO DELLA BUSTA TELEMATICA DELLA DOCUMENTAZIONE AMMINISTRATIVA**

- 1) Domanda di partecipazione;
- 2) DGUE.pdf;
- 3) Dichiarazioni integrative e documentazione a corredo;
- 4) Atto unilaterale d'obbligo;
- 5) Dichiarazione di avvenuto sopralluogo autonomo.
- 6) F23;

# <span id="page-24-2"></span>**15. MODALITÀ TELEMATICA DI PRESENTAZIONE E SOTTOSCRIZIONE DELL'OFFERTA E TERMINI DI PRESENTAZIONE**

## <span id="page-24-3"></span>**15.1 MODALITA' DI PRESENTAZIONE E SOTTOSCRIZIONE DELL'OFFERTA**

La presentazione dell'offerta, corredata dalla relativa documentazione richiesta, dovrà pervenire in forma TELEMATICA attraverso la piattaforma gestita dalla Centrale di Committenza in house "Asmel Consortile Scarl", raggiungibile all'indirizzo internet: www.asmecomm.it, sezione: "Gare telematiche ed Albo Fornitori".

L'offerta, in forma TELEMATICA, dovrà pervenire esclusivamente attraverso le modalità specificate nel seguito del presente disciplinare di gara.

Per la compilazione dell'offerta gli operatori economici dovranno scaricare e compilare la modulistica messa a loro disposizione nella sezione: "Gare telematiche ed Albo Fornitori" del sito internet in precedenza indicato

#### <span id="page-24-4"></span>**15.1.1 DOMANDA DI PARTECIPAZIONE**

■ La domanda di partecipazione dovrà contenere tutte le seguenti informazioni e dichiarazioni.

Il concorrente indica la forma singola o associata con la quale l'impresa partecipa alla gara (impresa singola, consorzio, RTI, aggregazione di imprese di rete, GEIE).

In caso di partecipazione in RTI, consorzio ordinario, aggregazione di imprese di rete, GEIE, il concorrente fornisce i dati identificativi (ragione sociale, codice fiscale, sede) e il ruolo di ciascuna impresa (mandataria/mandante; capofila/consorziata).

Nel caso di consorzio di cooperative e imprese artigiane o di consorzio stabile di cui all'art. 45, comma 2 lett. b) e c) del Codice, il consorzio indica il consorziato per il quale concorre alla gara; qualora il consorzio non indichi per quale/i consorziato/i concorre, si intende che lo stesso partecipa in nome e per conto proprio.

■ Nel caso di raggruppamento temporaneo o consorzio ordinario costituiti, la domanda è sottoscritta dalla mandataria/capofila.

■ Nel caso di raggruppamento temporaneo o consorzio ordinario non ancora costituiti, la domanda è sottoscritta da tutti i soggetti che costituiranno il raggruppamento o consorzio;

■ Nel caso di aggregazioni di imprese aderenti al contratto di rete si fa riferimento alla disciplina prevista per i raggruppamenti temporanei di imprese, in quanto compatibile. In particolare:

a. ■**se la rete è dotata di un organo comune con potere di rappresentanza e con soggettività giuridica**, ai sensi dell'art. 3, comma 4-quater, del d.l. 10 febbraio 2009, n. 5, la domanda di partecipazione deve essere sottoscritta dal legale rappresentante/procuratore del solo operatore economico che riveste la funzione di organo comune;

b. ■**se la rete è dotata di un organo comune con potere di rappresentanza ma è priva di soggettività giuridica**, ai sensi dell'art. 3, comma 4-quater, del d.l. 10 febbraio 2009, n. 5, la domanda di partecipazione deve essere sottoscritta dal legale rappresentante/procuratore dell'impresa che riveste le funzioni di organo comune nonché da ognuna delle imprese aderenti al contratto di rete che partecipano alla gara;

c. ■**se la rete è dotata di un organo comune privo del potere di rappresentanza o se la rete è sprovvista di organo comune, oppure se l'organo comune è privo dei requisiti di qualificazione richiesti per assumere la veste di mandataria**, la domanda di partecipazione deve essere sottoscritta dal legale rappresentante dell'impresa aderente alla rete che riveste la qualifica di mandataria, ovvero, in caso di partecipazione nelle forme del raggruppamento da costituirsi, da ognuna delle imprese aderenti al contratto di rete che partecipa alla gara.

■ Nel caso di consorzio di cooperative e imprese artigiane o di consorzio stabile di cui all'art. 45, comma 2 lett. b) e c) del Codice, la domanda è sottoscritta dal consorzio medesimo.

## Il concorrente allega:

a) ■ copia fotostatica di un documento d'identità del sottoscrittore

b) ■ copia conforme all'originale della procura oppure, nel solo caso in cui dalla visura camerale del concorrente risulti l'indicazione espressa dei poteri rappresentativi conferiti con la procura, la dichiarazione sostitutiva resa dal procuratore attestante la sussistenza dei poteri rappresentativi risultanti dalla visura.

# <span id="page-25-0"></span>**15.1.2 DOCUMENTO DI GARA UNICO EUROPEO**

■ Il concorrente compila il DGUE di cui allo schema allegato al DM del Ministero delle Infrastrutture e

Trasporti del 18 luglio 2016 o successive modifiche messo a disposizione sul sito della stazione appaltante secondo quanto di seguito indicato. Il concorrente può presentare, in luogo del DGUE, una dichiarazione sostitutiva che ne riporti il contenuto, dichiarazione da rendere ai sensi degli articoli 46 e 47 del d.p.r. 445/2000.

## Parte I - Informazioni sulla procedura di appalto e sull'amministrazione aggiudicatrice o ente **aggiudicatore**

Il concorrente rende tutte le informazioni richieste relative alla procedura di appalto.

#### **Parte II – Informazioni sull'operatore economico**

Il concorrente rende tutte le informazioni richieste mediante la compilazione delle parti pertinenti.

# 1) ■ PASSOE dell'ausiliario;

# **In caso di operatori economici ausiliari aventi sede, residenza o domicilio nei paesi inseriti nelle c.d. "black list"**

2) ■ dichiarazione dell'ausiliario del possesso dell'autorizzazione in corso di validità rilasciata ai sensi del d.m. 14 dicembre 2010 del Ministero dell'economia e delle finanze ai sensi (art. 37 del d.l. 3 maggio 2010, n. 78, conv. in l. 122/2010)

#### **Oppure**

■ dichiarazione di aver presentato domanda di autorizzazione ai sensi dell'art. 1 comma 3 del d.m. 14.12.2010 con allegata copia dell'istanza di autorizzazione inviata al Ministero

#### **In caso di ricorso al subappalto si richiede la compilazione della sezione D**

Il concorrente, pena l'impossibilità di ricorrere al subappalto, indica l'elenco delle prestazioni che intende subappaltare con la relativa quota percentuale dell'importo complessivo del contratto nonché, ai sensi dell'art. 105 comma 6 del Codice.

#### Il concorrente, per ciascun subappaltatore, allega:

1) ■ DGUE, a firma del subappaltatore, contenente le informazioni di cui alla parte II, sezioni A e B, alla parte III;

2) ■ PASSOE del subappaltatore.

### **In caso di subappalto qualificante**

Il concorrente rende la dichiarazione integrativa di cui al punto 15.3.1 n. 8 del presente disciplinare ed allega DGUE e PASSOE del subappaltatore.

## **Parte III – Motivi di esclusione**

Il concorrente dichiara di non trovarsi nelle condizioni previste dal punto 6 del presente disciplinare (Sez. A-B-C-D).

## **Parte VI – Dichiarazioni finali**

Il concorrente rende tutte le informazioni richieste mediante la compilazione delle parti pertinenti.

## **Il DGUE deve essere presentato:**

**-** nel caso di raggruppamenti temporanei, consorzi ordinari, GEIE, da tutti gli operatori economici che partecipano alla procedura in forma congiunta;

**-** nel caso di aggregazioni di imprese di rete da ognuna delle imprese retiste, se l'intera rete partecipa, ovvero dall'organo comune e dalle singole imprese retiste indicate;

**-** nel caso di consorzi cooperativi, di consorzi artigiani e di consorzi stabili, dal consorzio e dai consorziati per conto dei quali il consorzio concorre;

La dichiarazione relativa a tutti i soggetti (in carica o cessati) di cui all'art. 80, comma 3, del Codice è resa senza l'indicazione del nominativo dei singoli soggetti (per l'elencazione dei soggetti cui deve essere riferita l'attestazione si richiama il Comunicato del Presidente ANAC del 26.10.2016, compatibilmente con la novella apportata al Codice dall'art. 49, comma 1 lett. b) del D.Lgs. n. 50/2016 s.m.i).

L'indicazione del nominativo dei soggetti di cui al comma 3 sarà richiesta soltanto al momento della verifica delle dichiarazioni rese.

Nel solo nel caso in cui il legale rappresentante/procuratore del concorrente non intenda rendere le dichiarazioni sostitutive ex art. 80, commi 1, 2 e 5, lett. l) del Codice anche per conto dei soggetti elencati al comma 3 dell'art. 80 del Codice, detti soggetti sono tenuti a compilare in proprio la dichiarazione ex art. 80, commi 1, 2 e 5, lett. l), del Codice, allegando copia fotostatica del documento di identità in corso di validità.

In caso di incorporazione, fusione societaria o cessione d'azienda, le dichiarazioni di cui all'art. 80, commi 1, 2 e 5, lett. l) del Codice, devono riferirsi anche ai soggetti di cui all'art. 80 comma 3 del Codice che hanno operato presso la società incorporata, fusasi o che ha ceduto l'azienda cessati dalla carica nell'anno antecedente la data di pubblicazione del bando di gara.

Il concorrente, ai sensi dell'art. 85, comma 1, del Codice dei contratti pubblici, dovrà inserire nella Busta telematica della "**Documentazione Amministrativa**" il DGUE in formato PDF, compilati.

"Il Documento di Gara Unico Europeo (D.G.U.E.) deve essere compilato utilizzando l'apposito form in piattaforma presente nello step "DGUE".

Al termine della compilazione il sistema darà la possibilità di generare il file .pdf del DGUE compilato.

Tale file, firmato digitalmente dall'operatore economico, dovrà essere caricato all'interno della busta telematica denominata "documentazione amministrativa".

NB. Resta a carico dell'operatore economico verificare il contenuto del documento prima del suo caricamento sulla piattaforma."

# <span id="page-27-0"></span>**15.1.3 DICHIARAZIONI INTEGRATIVE E DOCUMENTAZIONE A CORREDO**

# <span id="page-27-1"></span>**15.1.3.1 DICHIARAZIONI INTEGRATIVE**

Il concorrente rende una dichiarazione sostitutiva ai sensi degli artt. 46 e 47 del d.p.r. 445/2000, con la quale:

**1.** ■ dichiara di non incorrere nelle cause di esclusione di cui all'art. 80, comma 5 lett. f-bis) e f-ter) del Codice;

**2.** ■dichiara remunerativa l'offerta economica-temporale presentata giacché per la sua formulazione ha preso atto e tenuto conto:

a) delle condizioni contrattuali e degli oneri compresi quelli eventuali relativi in materia di sicurezza, di assicurazione, di condizioni di lavoro e di previdenza e assistenza in vigore nel luogo dove devono essere svolti i lavori;

b) di tutte le circostanze generali, particolari e locali, nessuna esclusa ed eccettuata, che possono avere influito o influire sia sulla prestazione dei lavori, sia sulla determinazione della propria offerta.

#### **Per gli operatori economici aventi sede, residenza o domicilio nei paesi inseriti nelle c.d. "black list"**

**3.** ■ dichiara di essere in possesso dell'autorizzazione in corso di validità rilasciata ai sensi del d.m. 14 dicembre 2010 del Ministero dell'economia e delle finanze ai sensi (art. 37 del d.l. 3 maggio 2010, n. 78, conv. in l. 122/2010)

**Oppure** dichiara di aver presentato domanda di autorizzazione ai sensi dell'art. 1 comma 3 del d.m.

14.12.2010 e allega copia dell'istanza di autorizzazione inviata al Ministero

## **Per gli operatori economici che presentano la cauzione provvisoria in misura ridotta, ai sensi dell'art. 93, comma 7 del Codice**

**4.** ■ dichiarazione sostitutiva con la quale il concorrente attesta il possesso del requisito previsto dall'art. 93, comma 7 del Codice e allega copia conforme della relativa certificazione;

**5.** ■ allega la Dichiarazione di avvenuto sopralluogo autonomo attestante la presa visione dello stato dei luoghi in cui deve essere eseguita la prestazione;

**6.** ■ indica i seguenti dati: domicilio fiscale …………; codice fiscale ……………, partita IVA ………………….; ai fini delle comunicazioni di cui all'art. 76, comma 5 del Codice, indirizzo PEC oppure, solo in caso di concorrenti aventi sede in altri Stati membri, indirizzo di posta elettronica

………………;

**7.** ■ autorizza qualora un partecipante alla gara eserciti la facoltà di "accesso agli atti", la stazione appaltante a rilasciare copia di tutta la documentazione presentata per la partecipazione alla gara;

8. ■ attesta di essere informato, ai sensi e per gli effetti del decreto legislativo 30 giugno 2003, n. 196, che i dati personali raccolti saranno trattati, anche con strumenti informatici, esclusivamente nell'ambito del procedimento per il quale la dichiarazione viene resa.

## **Per gli operatori economici ammessi al concordato preventivo con continuità aziendale di cui all'art. 186 bis del RD 16 marzo 1942 n. 267**

**9.** ■ dichiarazione sostitutiva con la quale il legale rappresentante dell'impresa ammessa alla procedura di concordato preventivo con continuità aziendale, ai sensi dell'art. 80, co. 5, lett. b), e dell'art. 110, comma 3 del Codice, ad integrazione di quanto indicato nella parte III, sez. C, lett. d) del DGUE indica gli estremi del provvedimento di ammissione al concordato e del provvedimento di autorizzazione a partecipare alle gare, rilasciati dal Tribunale di ……………….; nonché di non partecipare alla gara quale mandataria di un raggruppamento temporaneo di imprese e che le altre imprese aderenti al raggruppamento non sono assoggettate ad una procedura concorsuale ai sensi dell'art. 186 bis, comma 6 della legge fallimentare;

#### <span id="page-28-0"></span>**15.1.3.2 DICHIARAZIONI INTEGRATIVE**

#### Il concorrente allega:

**10.**■ **PASSOE** di cui all'art. 2, comma 3.2, delibera n. 111 del 20 dicembre 2012 dell'AVCP relativo al concorrente; in aggiunta, in caso di subappalto qualificante anche il PASSOE dell'impresa subappaltatrice;

**11. ■** documento, in originale o copia autentica, attestante **la garanzia provvisoria con allegata dichiarazione** concernente **l'impegno di un fideiussore** di cui all'art. 93, comma 8 del Codice;

# <span id="page-28-1"></span>**15.1.3.3 DOCUMENTAZIONE ULTERIORE PER I SOGGETTI ASSOCIATI**

#### **Per i consorzi stabili, consorzi di cooperative e di imprese artigiane**

■ atto costitutivo e statuto del consorzio in copia autentica, con indicazione delle imprese consorziate, qualora gli stessi non siano rinvenibili mediante accesso alla banca dati della Camera di Commercio;

#### **Per i raggruppamenti temporanei già costituiti**

■ mandato collettivo irrevocabile con rappresentanza conferito alla mandataria per atto pubblico o scrittura privata autenticata, con indicazione del soggetto designato quale mandatario, nella forma prescritta, prima della data di presentazione dell'offerta.

■ dichiarazione in cui si indica, ai sensi dell'art. 48, co 4 del Codice, le lavorazioni che saranno eseguite dai singoli operatori economici riuniti o consorziati.

#### **Per i consorzi ordinari o GEIE già costituiti**

■ atto costitutivo e statuto del consorzio o GEIE in copia autentica, con indicazione del soggetto designato quale capogruppo.

■ dichiarazione in cui si indica, ai sensi dell'art. 48, co 4 del Codice, le lavorazioni che saranno eseguite dai singoli operatori economici riuniti o consorziati.

# **Per i raggruppamenti temporanei o consorzi ordinari o GEIE non ancora costituiti** ■ dichiarazione resa

da ciascun operatore economico attestante:

a. l'operatore economico al quale, in caso di aggiudicazione, sarà conferito mandato speciale con rappresentanza o funzioni di capogruppo;

b. l'impegno, in caso di aggiudicazione, ad uniformarsi alla disciplina vigente con riguardo ai raggruppamenti temporanei o consorzi o GEIE ai sensi dell'art. 48 co. 8 del Codice conferendo mandato collettivo speciale con rappresentanza all'impresa qualificata come mandataria che stipulerà il contratto in nome e per conto delle mandanti/consorziate;

c. dichiarazione in cui si indica, ai sensi dell'art. 48, co 4 del Codice, le lavorazioni che saranno eseguite dai singoli operatori economici riuniti o consorziati;

# **Per le aggregazioni di imprese aderenti al contratto di rete: se la rete è dotata di un organo comune con potere di rappresentanza e soggettività giuridica**

■ copia autentica del contratto di rete, redatto per atto pubblico o scrittura privata autenticata, ovvero per atto firmato digitalmente a norma dell'art. 25 del d.lgs. n. 82/2005, con indicazione dell'organo comune che agisce in rappresentanza della rete;

■ dichiarazione, sottoscritta dal legale rappresentante dell'organo comune, che indichi per quali imprese la rete concorre;

■ dichiarazione che indichi le lavorazioni che saranno eseguite dai singoli operatori economici aggregati in rete;

# **Per le aggregazioni di imprese aderenti al contratto di rete: se la rete è dotata di un organo comune con potere di rappresentanza ma è priva di soggettività giuridica**

■ copia autentica del contratto di rete, redatto per atto pubblico o scrittura privata autenticata, ovvero per atto firmato digitalmente a norma dell'art. 25 del CAD, recante il mandato collettivo irrevocabile con rappresentanza conferito alla impresa mandataria; qualora il contratto di rete sia stato redatto con mera firma digitale non autenticata ai sensi dell'art. 24 del CAD, il mandato nel contratto di rete non può ritenersi sufficiente e sarà obbligatorio conferire un nuovo mandato nella forma della scrittura privata autenticata, anche ai sensi dell'art. 25 del CAD;

■ dichiarazione che indichi le lavorazioni che saranno eseguite dai singoli operatori economici aggregati in rete;

# **Per le aggregazioni di imprese aderenti al contratto di rete: se la rete è dotata di un organo comune privo del potere di rappresentanza o se la rete è sprovvista di organo comune, ovvero, se l'organo comune è privo dei requisiti di qualificazione richiesti**

■ in caso di RTI costituito: copia autentica del contratto di rete, redatto per atto pubblico o scrittura privata autenticata ovvero per atto firmato digitalmente a norma dell'art. 25 del CAD con allegato il mandato collettivo irrevocabile con rappresentanza conferito alla mandataria, recante l'indicazione del soggetto designato quale mandatario e delle lavorazioni che saranno eseguite dai singoli operatori economici aggregati in rete; qualora il contratto di rete sia stato redatto con mera firma digitale non autenticata ai sensi dell'art. 24 del CAD, il mandato deve avere la forma dell'atto pubblico o della scrittura privata autenticata, anche ai sensi dell'art. 25 del CAD

#### **(o in alternativa)**

■ in caso di RTI costituendo: copia autentica del contratto di rete, redatto per atto pubblico o scrittura privata autenticata, ovvero per atto firmato digitalmente a norma dell'art. 25 del CAD, con allegate le dichiarazioni, rese da ciascun concorrente aderente al contratto di rete, attestanti:

a. a quale concorrente, in caso di aggiudicazione, sarà conferito mandato speciale con rappresentanza o funzioni di capogruppo;

b. l'impegno, in caso di aggiudicazione, ad uniformarsi alla disciplina vigente in materia di raggruppamenti temporanei;

c. le lavorazioni che saranno eseguite dai singoli operatori economici aggregati in rete.

Il mandato collettivo irrevocabile con rappresentanza potrà essere conferito alla mandataria con scrittura privata.

Qualora il contratto di rete sia stato redatto con mera firma digitale non autenticata ai sensi dell'art. 24 del CAD, il mandato dovrà avere la forma dell'atto pubblico o della scrittura privata autenticata, anche ai sensi dell'art. 25 del CAD.

# <span id="page-29-0"></span>**15.1.4 ■ ATTO UNILATERALE D'OBBLIGO**

L' Operatore Economico – in caso di aggiudicazione - si obbliga a pagare alla Centrale di Committenza "Asmel Consortile S. c. a r.l.", prima della stipula del contratto, il corrispettivo dei servizi di committenza e di tutte le attività di gara non escluse dal comma 2-bis dell'art.41 del D.Lgs. n. 50/2016 ss.mm.ii. dalla stessa fornite, una somma pari all' 1% (uno per cento) oltre IVA, dell'importo complessivo posto a base di gara, **€ 1.119.817,02**, corrispondente a **€ 11.198,17 oltre IVA**.

Inoltre, l'operatore economico, in caso di aggiudicazione, si impegna a rimborsare alla centrale di committenza le spese di pubblicità obbligatoria in G.U.R.S. e su 2 quotidiani ai sensi del comma 2 dell'art. 5 del Decreto ministeriale infrastrutture e trasporti 2 dicembre 2016.

La presente obbligazione costituisce elemento essenziale dell'offerta. La stessa, a garanzia della validità dell'offerta, dovrà essere prodotta **all'interno del file della Documentazione Amministrativa** utilizzando il modello "**Atto Unilaterale d'Obbligo**" e sottoscritta dal concorrente. Si evidenzia che l'obbligazione, essendo parte integrante dell'offerta economica, è da considerarsi elemento essenziale dell'offerta presentata e pertanto, in mancanza della stessa, l'offerta sarà considerata irregolare ai sensi dell'art. 59, comma 3 del D.Lgs. n. 50/2016 ss.mm.ii..

L'operatore economico dovrà trasmettere, l'atto sottoscritto dal titolare/legale rappresentante dell'impresa con firma digitale, ad ogni effetto e conseguenza di legge, dalla posta elettronica certificata ad ASMEL Consortile S.c. a r.l. all' indirizzo pec: **audo@asmepec.it** e si obbliga, altresì, a trasmetterlo in copia, in uno alla certificazione dell'invio e della ricevuta di consegna del destinatario, allegata all'offerta che verrà presentata per la partecipazione alla gara;

## <span id="page-30-0"></span>**15.1.5 ■ IMPOSTA DI BOLLO – MODELLO F23**

Per quanto concerne il versamento dell'imposta di bollo si precisa quanto segue: Per ciascuna delle istanze trasmesse per via telematica l'imposta di bollo è dovuta nella misura forfettaria di **euro 16,00** a prescindere dalla dimensione del documento (art. 3, Tariffa, Parte prima, allegata al DPR n. 642/1972). L'imposta di bollo per l'istanza della gara in oggetto deve essere assolta mediante il **pagamento del modello F23**, con le seguenti modalità:

1) Indipendentemente dal domicilio fiscale di chi versa o dall'ubicazione dell'ufficio finanziario o dell'Ente che lo richiede, il pagamento può essere eseguito presso: o agenti della riscossione (gruppo Equitalia) o banca o ufficio postale.

2) Il versamento può essere effettuato in contanti, con carta Bancomat (presso gli sportelli abilitati dei soggetti suindicati), oppure con i seguenti sistemi: o assegni bancari e circolari presso le banche, o assegni bancari e circolari, oppure vaglia cambiari, presso gli agenti della riscossione; o addebito su conto corrente postale, assegni postali (tratti dal contribuente a favore di se stesso e girati per l'incasso a Poste Italiane, esclusivamente presso l'ufficio postale dove è aperto il conto), vaglia postali, oppure carte Postamat e Postepay, presso gli uffici postali.

3) Il modello deve essere compilato da chi effettua il pagamento, completando – con i dati mancanti - il modello precompilato dall'ufficio e messo a disposizione nella sezione atti di gara.

4) Il modello precompilato dall'ufficio e messo a disposizione nella sezione atti di gara contiene le seguenti indicazioni: 6. **Ufficio o Ente: TYV** – 10. Estremi dell'atto o del documento: Anno pubblicazione bando, codice C.I.G.- 11. Codice Tributo: 456T – 12. Descrizione: Bollo su istanza telematica – 13. Importo: 16,00 euro.

**Al termine delle operazioni di gara, l'ente appaltante provvederà ad inviare, al competente ufficio territoriale dell'Agenzia delle Entrate, l'elenco di tutti gli operatori economici partecipanti, al fine del controllo sull'avvenuto pagamento dell'imposta di bollo: non è necessario pertanto inviare alcuna documentazione a comprova del pagamento.**

# <span id="page-30-1"></span>**15.1.6** ■ **PAGAMENTO A FAVORE DELL'AUTORITÀ**

I concorrenti effettuano, **a pena di esclusione**, il pagamento del contributo previsto dalla legge in favore dell'Autorità nazionale anticorruzione, per un importo pari ad € 140,00 (Centoquaranta/00) secondo le modalità di cui alla deliberazione dell'A.N.AC. del es., n. 1377 del 21 dicembre 2016 o successiva delibera pubblicata sul sito dell'ANAC nella sezione "contributi in sede di gara" e allegano la ricevuta ai documenti di gara.

In caso di mancata presentazione della ricevuta la stazione appaltante accerta il pagamento mediante consultazione del sistema AVCpass/Banca dati nazionale operatori economici. Qualora il pagamento non risulti registrato nel sistema, la mancata presentazione della ricevuta potrà essere sanata ai sensi dell'art. 83, comma 9 del Codice, a condizione che il pagamento sia stato già effettuato prima della scadenza del termine di presentazione dell'offerta.

Limitatamente agli operatori economici esteri: è possibile effettuare il pagamento anche tramite bonifico bancario internazionale sul conto corrente bancario n. 4806788, aperto presso il Monte dei Paschi di Siena (IBAN: IT 77 O 01030 03200 0000 04806788- BIC: PASCITMMROM) intestato all'Autorità Nazionale Anticorruzione; la causale del versamento deve riportare esclusivamente il codice identificativo ai fini fiscali utilizzato nel Paese di residenza o di sede del partecipante (p.e. VAT number) e il codice CIG: **8071788A2B**. L'Operatore Economico estero deve allegare all'offerta la ricevuta del bonifico effettuato.

In caso di mancata dimostrazione dell'avvenuto pagamento, la commissione di gara **esclude** il concorrente dalla procedura di gara, ai sensi dell'art. 1, comma 67 della l. 266/2005

# <span id="page-31-0"></span>**15.1.7 ■ DICHIARAZIONE DI AVVENUTO SOPRALLUOGO AUTONOMO**

Vista la particolarità dell'intervento in relazione alle condizioni di particolarità degli interventi, **è obbligatoria** la visita di sopralluogo autonomo da parte dell'offerente, alle seguenti condizioni:

a) l'avvenuto sopralluogo autonomo è da dichiarare unicamente utilizzando integralmente il modello allegato al presente Disciplinare di Gara;

b) la Dichiarazione di avvenuto sopralluogo autonomo deve essere sottoscritta, a pena di inammissibilità:

- dal titolare, da un rappresentante legale, come risultanti da certificato C.C.I.A.A. o da attestazione SOA;
- da soggetto diverso solo munito di apposita procura notarile;

b) in caso di raggruppamento temporaneo o di consorzio ordinario sia già costituiti che non ancora costituiti, in relazione al regime della solidarietà di cui all'articolo 48, comma 5, del D.Lgs. n. 50/2016 s.m.i, tra i diversi operatori economici, la Dichiarazione di avvenuto sopralluogo autonomo deve essere sottoscritta dal titolare, da un rappresentante legale, come risultanti da certificato C.C.I.A.A. o da attestazione SOA, dell'operatore economico mandatario o capogruppo oppure, nel solo caso di raggruppamento temporaneo o di consorzio ordinario di tipo orizzontale o misto, da uno qualsiasi degli operatori economici raggruppati o consorziati in orizzontale per la categoria prevalente; tuttavia qualora in sede di gara l'operatore economico che ha sottoscritto la Dichiarazione di avvenuto sopralluogo autonomo non partecipi al raggruppamento oppure partecipi alla gara singolarmente, il sopralluogo autonomo per il raggruppamento si ha per non fatto, con le relative conseguenze in tema di esclusione;

c) in caso di consorzio stabile, consorzio di cooperative o di imprese artigiane la Dichiarazione di avvenuto sopralluogo autonomo deve essere sottoscritta dal titolare, da un rappresentante legale, come risultanti da certificato C.C.I.A.A. o da attestazione SOA del consorzio oppure da un consorziato; tuttavia qualora in sede di gara il consorziato che ha sottoscritto la Dichiarazione di avvenuto sopralluogo autonomo partecipi invece autonomamente dal consorzio stesso e in concorrenza con quest'ultimo, il sopralluogo autonomo per il consorzio si ha per non fatto, con le relative conseguenze in tema di esclusione;

# <span id="page-31-1"></span>**15.2 MODALITA' DI PRESETAZIONE DELLA BUSTA TELEMATICA DELLA DOCUMENTAZIONE AMMINISTRATIVA**

Entro il termine previsto dal TIMING DI GARA, al punto 13.9, le Imprese dovranno depositare sul sistema (upload - CARICAMENTO), collegandosi alla propria area riservata dell'Albo Fornitori e Professionisti, in riferimento alla procedura di gara in oggetto, nell'apposito spazio **Doc.Gara > Amministrativa**, la documentazione amministrativa prevista dal presente Disciplinare, redatta in lingua italiana.

**Tutti i file della Documentazione Amministrativa dovranno essere contenuti in una cartella .zip (si specifica che l'unica estensione ammessa per la cartella compressa è .zip) e ciascuno di essi dovrà avere formato .pdf. La cartella .zip dovrà essere firmata digitalmente e marcata temporalmente e potrà avere una dimensione massima di 32 MB. L'ulteriore estensione della cartella .zip firmata digitalmente e marcata temporalmente dovrà essere obbligatoriamente .tsd.**

# **Il file ottenuto dovrà essere Documentazioneamministrativa.zip.p7m.tsd**

La firma digitale e la marcatura temporale dovranno essere necessariamente apposte sulla cartella .zip entro il termine ultimo di caricamento della documentazione richiesta (vedi al proposito il TIMING DI GARA).

La firma digitale e la marcatura temporale apposte sulla cartella .zip equivalgono alla apposizione delle stesse su ogni singolo file contenuto nella medesima cartella.

L'upload di tale documentazione dovrà essere eseguito avvalendosi dell'apposita voce giustificativa "Documentazione Amministrativa" predisposta nella sezione denominata "Doc.Gara"- "Amministrativa", presente all'interno della scheda di gara di riferimento.

In caso di partecipazione in Raggruppamento Temporaneo di Imprese e/o Consorzio:

**- costituendo:** la cartella .zip contenente la documentazione amministrativa dovrà essere sottoscritta, con apposizione della firma digitale, sia dal legale rappresentante/procuratore della/e mandante/i sia dal legale rappresentante/procuratore della mandataria. L'impresa designata quale futura mandataria/capogruppo provvederà ad applicare la marcatura temporale e a caricare la cartella.zip a sistema;

**- costituito:** la cartella .zip contenente la documentazione amministrativa dovrà essere sottoscritta, con apposizione della firma digitale, dal solo legale rappresentante/procuratore dell'impresa mandataria, il quale provvederà anche a marcarla temporalmente e a caricarla a sistema.

**N.B.:** Nella produzione dei documenti in PDF di cui è richiesta scansione, si raccomanda l'utilizzo di una risoluzione grafica medio bassa, in modalità monocromatica (o scala di grigi), che non comprometta la leggibilità del documento ma che, nel contempo, non produca file di dimensioni eccessive che ne rendano difficile il caricamento.

# **A pena di esclusione dalla presente gara, la documentazione ammnistrativa deve essere priva di qualsiasi indicazione diretta o indiretta di carattere economico relativa all'offerta presentata.**

# <span id="page-32-0"></span>**16. CONTENUTO E DEPOSITO DELL'OFFERTA TECNICA**

#### <span id="page-32-1"></span>**16.1 CONTENUTO DELLA BUSTA TELEMATICA DELL' OFFERTA TECNICA**

► La busta telematica "Offerta tecnica" contiene, **a pena di esclusione**, i seguenti documenti:

**RELAZIONE A1** - Relazione tecnica esplicativa delle migliorie offerte in merito al Sub-Criterio di attribuzione del punteggio A1 "Organizzazione (ufficio di direzione lavori ORGANIGRAMMA-Struttura aziendale Operatore Economico DOMA- Strumentario e mezzi per l'esecuzione dell'opera)".

La relazione dovrà illustrare le migliorie proposte, con riferimento al Sub- criterio A1 di valutazione indicati nella tabella di cui al successivo punto 18.1.

La relazione, da redigere in lingua italiana, dovrà avere un totale di cartelle non superiore alle n. 20 (esclusa mascherina ed eventuale sommario) ciascuna, in formato A4 Arial di dimensioni 12 con interlinea 1,5, oltre eventuali tavole illustrative, max. n. 3, in formato A3.

**RELAZIONE A2** - Relazione tecnica esplicativa delle migliorie offerte in merito al Sub-Criterio di attribuzione del punteggio A2 "Manutenzione (Accorgimenti tecnici e Pratici, da applicare per l'esecuzione dell'opera)".

La relazione dovrà illustrare le migliorie proposte, con riferimento al Sub- criterio A2 di valutazione indicati nella tabella di cui al successivo punto 18.1.

La relazione, da redigere in lingua italiana, dovrà avere un totale di cartelle non superiore alle n. 20 (esclusa mascherina ed eventuale sommario) ciascuna, in formato A4 Arial di dimensioni 12 con interlinea 1,5, oltre eventuali tavole illustrative, max. n. 3, in formato A3.

**RELAZIONE A3** - Relazione tecnica esplicativa delle migliorie offerte in merito al Sub-Criterio di attribuzione del punteggio A3 "Interventi aggiuntivi/integrativi (Sia dal punto di vista Tecnico-Progettuale che migliorativi per il risultato finale)".

La relazione dovrà illustrare le migliorie proposte, con riferimento al Sub- criterio A3 di valutazione indicati nella tabella di cui al successivo punto 18.1.

La relazione, da redigere in lingua italiana, dovrà avere un totale di cartelle non superiore alle n. 20 (esclusa mascherina ed eventuale sommario) ciascuna, in formato A4 Arial di dimensioni 12 con interlinea 1,5, oltre eventuali tavole illustrative, max. n. 3, in formato A3.

**RELAZIONE B1** - Relazione tecnica esplicativa delle migliorie offerte in merito al Sub-Criterio di attribuzione del punteggio B1 "Esperienze progettuali conseguite negli ultimi 10 anni (collaudati o CRE) – dove si evince la complessità dell'opera e l'importo Sia per quanto riguarda la progettazione esecutiva e D.L. che i lavori eseguiti da parte dell'Operatore Economico".

La relazione dovrà illustrare le migliorie proposte, con riferimento al Sub- criterio B1 di valutazione indicati nella tabella di cui al successivo punto 18.1.

La relazione, da redigere in lingua italiana, dovrà avere un totale di cartelle non superiore alle n. 20 (esclusa mascherina ed eventuale sommario) ciascuna, in formato A4 Arial di dimensioni 12 con interlinea 1,5, oltre eventuali tavole illustrative, max. n. 3, in formato A3.

**RELAZIONE B2** - Relazione tecnica esplicativa delle migliorie offerte in merito al Sub-Criterio di attribuzione del punteggio B2 "Presentazione di almeno tre opere significative inerenti l'oggetto dell'Appalto (opere e progettazioni REALIZZATE NEGLI ULTIMI 10 ANNI)".

La relazione dovrà illustrare le migliorie proposte, con riferimento al Sub- criterio B2 di valutazione indicati nella tabella di cui al successivo punto 18.1.

La relazione, da redigere in lingua italiana, dovrà avere un totale di cartelle non superiore alle n. 20 (esclusa mascherina ed eventuale sommario) ciascuna, in formato A4 Arial di dimensioni 12 con interlinea 1,5, oltre eventuali tavole illustrative, max. n. 3, in formato A3.

**RELAZIONE B3** - Relazione tecnica esplicativa delle migliorie offerte in merito al Sub-Criterio di attribuzione del punteggio A6 "Migliorie proposte sia come progettazione e D.L. che come lavori.".

La relazione dovrà illustrare le migliorie proposte, con riferimento al Sub- criterio B3 di valutazione indicati nella tabella di cui al successivo punto 18.1.

La relazione, da redigere in lingua italiana, dovrà avere un totale di cartelle non superiore alle n. 20 (esclusa mascherina ed eventuale sommario) ciascuna, in formato A4 Arial di dimensioni 12 con interlinea 1,5, oltre eventuali tavole illustrative, max. n. 3, in formato A3.

L'offerta tecnica deve rispettare le caratteristiche stabilite, **pena l'esclusione** dalla procedura di gara.

►L'offerta tecnica deve essere sottoscritta, mediante timbro e firma olografa, da Tecnico abilitato, iscritto in un Albo Professionale, di fiducia dell'Operatore partecipante e dal Legale rappresentante del concorrente o da un suo procuratore mediante firma digitale;

►Nel caso di concorrenti associati, l'offerta dovrà essere sottoscritta con le modalità indicate per la sottoscrizione della domanda di cui al punto 15.1.1.

# <span id="page-34-0"></span>**16.2 MODALITA' DI PRESENTAZIONE DELLA BUSTA TELEMATICA DELL' OFFERTA TECNICA**

Entro il termine previsto dal TIMING DI GARA, al punto 13.9, le Imprese dovranno depositare sul sistema (upload), collegandosi alla propria area riservata dell'Albo Fornitori della Scrivente Stazione Appaltante, nell'apposito spazio **Doc. gara > Tecnica**, la documentazione tecnica prevista dal presente, redatta in lingua italiana.

**Tutti i file della documentazione tecnica (per ogni lotto per il quale si concorre) dovranno essere contenuti in una cartella .zip (si specifica che l'estensione ammessa per la cartella compressa è .zip) e ciascuno di essi dovrà avere formato .pdf. La cartella .zip dovrà essere firmata digitalmente .p7m (dal titolare o dal legale rappresentante dell'Impresa offerente, ovvero da procuratore con poteri di firma) e marcata temporalmente. L'ulteriore estensione della cartella .zip firmata digitalmente e marcata temporalmente dovrà essere obbligatoriamente.tsd.**

# **Il file ottenuto dovrà essere Offertatecnica.zip.p7m.tsd**

La firma digitale e la marcatura temporale dovranno essere necessariamente apposte sulla cartella .zip entro il termine ultimo di caricamento della documentazione richiesta (vedi al proposito il TIMING DI GARA al punto 13.9).

La firma digitale e la marcatura temporale apposte sulla cartella .zip equivalgono alla apposizione delle stesse su ogni singolo file contenuto nella medesima cartella.

L'upload di tale documentazione dovrà essere eseguito avvalendosi dell'apposita voce giustificativa "Documentazione Tecnica" predisposta, per ogni lotto, nella sezione denominata "Doc.Gara"- "Tecnica", presente all'interno della scheda di gara di riferimento.

In caso di partecipazione in Raggruppamento Temporaneo di Imprese e/o Consorzio:

**- costituendo:** la cartella .zip contenente la documentazione tecnica dovrà essere sottoscritta, con apposizione della firma digitale, sia dal legale rappresentante/procuratore della/e mandante/i sia dal legale rappresentante/procuratore della mandataria. L'impresa designata quale futura mandataria/capogruppo provvederà ad applicare la marcatura temporale e a caricare la cartella.zip a sistema;

**- costituito:** la cartella .zip contenente la documentazione tecnica dovrà essere sottoscritta, con apposizione della firma digitale, dal solo legale rappresentante/procuratore dell'impresa mandataria, il quale provvederà anche a marcarla temporalmente e a caricarla a sistema.

# **N.B.: Non saranno prese in considerazione offerte presentate senza documentazione tecnica,**

# **A pena di esclusione dalla presente gara, la documentazione tecnica deve essere priva di qualsiasi indicazione diretta o indiretta di carattere economico relativa all'offerta presentata.**

# <span id="page-35-0"></span>**17. CONTENUTO E DEPOSITO DELL'OFFERTA ECONOMICA-TEMPORALE**

#### **("Schemaofferta.xls generato dalla piattaforma)**

►La presentazione dell'offerta economica telematica dovrà avvenire come di seguito riportato.

La gara verrà svolta con procedura telematica che prevede un sistema di ricezione delle offerte con marcatura temporale certificata a garanzia della regolarità del procedimento. Le offerte vengono inviate al sistema quando sono già immodificabili; secondo quanto disposto dal TIMING DI GARA che garantisce, in maniera assoluta, l'inviolabilità dell'offerta.

# L'offerta economica deve essere formulata compilando il file **"SchemaOfferta\_.xls" generato e scaricato dalla piattaforma - OFFERTA ECONOMICA-TEMPORALE TELEMATICA.**

A partire dalla data e ora previste dal TIMING DI GARA di cui al punto 13.9, alla seguente voce: "Data e ora in cui viene messo a disposizione lo schema per la formulazione dell'Offerta Economica Telematica", viene resa disponibile nella scheda di gara presente sul sito (allo step "Offerta Economica") la funzione per generare e scaricare un foglio di lavoro in formato excel "SchemaOfferta\_.xls", premendo il tasto GENERA.

Questo foglio di lavoro costituisce la scheda di offerta economica e, pertanto, non può essere modificato a pena d'esclusione.

La compilazione dell'offerta è effettuata secondo le seguenti fasi:

1. Lo schema di offerta deve essere compilato dall'Operatore Concorrente in modalità off line (vale a dire direttamente sul PC del concorrente stesso senza che alcun file giunga al sistema), mediante inserimento,

## ►all'interno della cella gialla posta sotto la colonna "Offerta Economica", **del ribasso percentuale sull'importo a base d'asta corrispondete ad € 1.092.986,65 oltre IVA;**

►all'interno della cella posta sotto la colonna "**Costi Sicurezza**" (ai sensi dell'art. 95, comma 10, del D.Lgs. n. 50/2016 s.m.i), dell'importo relativo ai propri costi della sicurezza aziendali.

Detti costi relativi alla sicurezza connessi con l'attività d'impresa dovranno risultare congrui rispetto all'entità e le caratteristiche delle prestazioni oggetto dell'appalto. L'amministrazione aggiudicatrice procede alla valutazione di merito circa l'adeguatezza dell'importo in sede di eventuale verifica della congruità dell'offerta.

►all'interno della cella posta sotto la colonna "**Costi Manodopera**" (ai sensi dell'art. 95, comma 10, del D.Lgs. n. 50/2016 s.m.i), dell'importo relativo ai costi complessivi della manodopera impiegata.

►all'interno della cella gialla posta sotto la colonna "**Offerta Tempo per la Progettazione Esecutiva**", del ribasso percentuale sul tempo stimato per la Progettazione Esecutiva pari a gg. 60;

►all'interno della cella gialla posta sotto la colonna "**Offerta Tempo per l'Esecuzione Lavori**", del ribasso percentuale sul tempo stimato per l'esecuzione dei lavori pari a gg. 420;

L'amministrazione aggiudicatrice procede alla valutazione di merito circa il rispetto di quanto previsto dall'art. 97, comma 5, lett. d) del Codice o in sede di eventuale verifica della congruità dell'offerta oppure prima dell'aggiudicazione.

Si precisa che:

- **le celle della colonna "Offerta", "costi sicurezza", "costi manodopera",** "**Offerta Tempo per la Progettazione Esecutiva**" e "**Offerta Tempo per l'Esecuzione Lavori**", **devono contenere esclusivamente valori numerici**;

- **il numero massimo di cifre decimali da inserire per la formulazione del ribasso percentuale è pari a 3 (TRE)**;
- **i costi della sicurezza e della manodopera vanno espresse come importo e non come ribasso**;
- **non è possibile inserire 0 (zero) o 100 (cento) come percentuale di ribasso offerto**;
- **non sono, altresì, ammesse offerte pari o in aumento rispetto all'importo posto a base di gara, pena l'esclusione dalla procedura;**
- **non è possibile inserire caratteri speciali;**
- **non è possibile lasciare i campi vuoti, pena esclusione.**

2. Dopo aver debitamente compilato e salvato l'Offerta Economica **in formato.xls**, il foglio di lavoro IN FORMATO EXCEL "SchemaOfferta\_.xls" dovrà essere prima firmato digitalmente e poi dovrà essere apposta la marca temporale certificata (acquistabile presso enti accreditati e certificati, come i Gestori di Firma Digitale quali ad esempio Aruba, Infocert, Poste Italiane ecc.).

In caso di partecipazione in Raggruppamento temporaneo di Imprese, Consorzio, GEIE il file dell'Offerta Economica, SchemaOfferta\_.xls, dovrà essere firmato digitalmente sia dalla/e mandante/i sia dalla mandataria, e successivamente dovrà essere apposta firma digitale, sia dalla/e mandante/i sia dalla mandataria ovvero da tutti i Legali Rappresentanti delle Imprese componenti.

La marcatura temporale al file andrà apposta dalla sola mandataria/capogruppo e la stessa provvederà al caricamento del file a sistema.

Il risultato finale delle sopraddette operazioni dovrà essere unicamente un singolo file con estensione .tsd. ATTENZIONE: Alcuni software di marcatura temporale propongono di default la generazione di due file separati (un .p7m e un .tsr o .tst o altra estensione). Occorrerà quindi impostare il software di marcatura temporale in modo da generare un unico file. tsd. Questo file verrà quindi depositato sul PC dell'Operatore concorrente e vi stazionerà in attesa del trasferimento di carico al sistema.

Di seguito si riporta l'iter di formulazione dell'offerta economica:

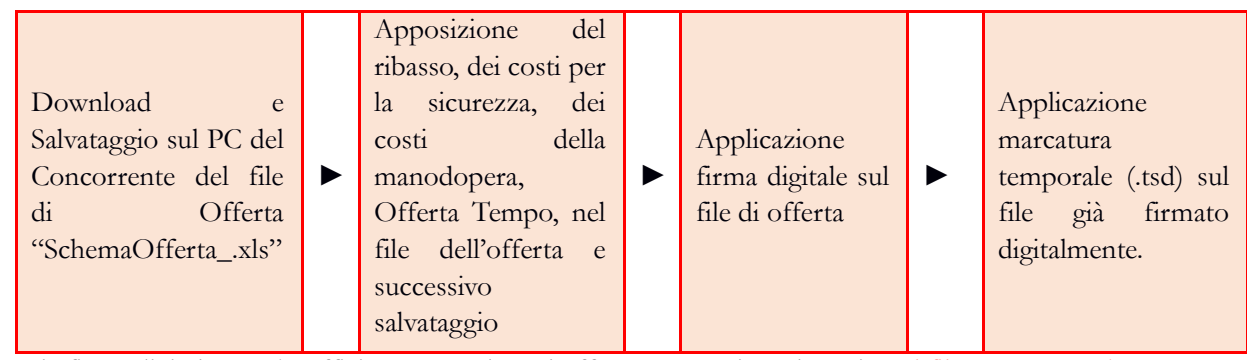

La sola firma digitale non è sufficiente a produrre l'offerta economica telematica. Il file ottenuto sarà:

# **SchemaOffertaRound1nomeimpresa.xls.p7m.tsd**

N.B. Rinominare il file eliminando i caratteri speciali e caratteri accentati quali ()?|!,.:/\&\$% ~ ecc. **pena il mancato caricamento e/o lettura del file.**

3. Il concorrente, nei tempi previsti dal TIMING DI GARA di cui al punto 13.9, dovrà obbligatoriamente inserire nel sistema (nell'apposito campo presente nella scheda "Offerta Economica-Temporali" premendo il tasto MODIFICA SERIALE), a pena di esclusione, il numero identificativo (**numero di serie del TIMESTAMP**) generato dalla marcatura temporale precedentemente apposta al file già firmato digitalmente e quindi procedere al suo salvataggio. Al termine di tale processo il sistema genererà una PEC di avvenuto esito positivo di acquisizione.

**Si precisa che, l'inserimento di numero seriale di TIMESTAMP diverso dal numero seriale identificativo dell'offerta economica è di esclusione in quanto non è provabile l'unicità del file di offerta economica.**

4. Tale operazione consente di individuare univocamente l'Offerta Economica-Temporale, firmata e marcata entro il termine previsto dal TIMING DI GARA di cui al punto 13.9, che dovrà essere caricata successivamente sul portale, a seguito della disamina della documentazione amministrativa e valutazione della documentazione tecnica. L'eventuale discordanza tra il numero di serie di TIMESTAMP, inserito entro il termine ultimo per la presentazione delle offerte, rispetto a quello presente nella marcatura temporale del file caricato a sistema successivamente, costituirà cause di esclusione dell'Offerta dalla gara. Il mancato caricamento del numero seriale del TIMESTAMP e/o qualunque errore di caricamento concernente il numero seriale di TIMESTAMP e/o qualunque problema che non renda univoca l'identificazione tramite numero seriale del TIMESTAMP comporta l'inammissibilità dell'offerta e quindi l'esclusione della gara. Si precisa che è obbligatorio, entro i termini indicati nel TIMING DI GARA, l'inserimento a sistema UNICAMENTE del numero seriale del TIMESTAMP di marcatura temporale dell'offerta economica telematica (file excel .xls generato e scaricato dalla piattaforma).

5. L'Operatore concorrente dovrà trasferire sul Sistema, nella scheda di gara di riferimento, il file generato e salvato sul proprio PC, solo quando si aprirà il periodo di upload (TIMING DI GARA da definire). Il Sistema indica al concorrente non solo qual è il termine ultimo perentorio di chiusura della busta d'offerta, ma anche il periodo ed il relativo termine ultimo di upload/caricamento (TIMING DI GARA).

Per ciò che concerne l'operazione di trasferimento del file sul server, l'Operatore concorrente dovrà:

collegarsi all'indirizzo [https://app.albofornitori.it/alboeproc/albo\\_asmel](https://app.albofornitori.it/alboeproc/albo_asmel) e procedere ad un accesso con i propri dati identificativi;

- accedere alla scheda di gara di riferimento attraverso la voce "Proc. D'acquisto" del menù "Eprocurement", cliccando l'apposita icona raffigurante una lente d'ingrandimento;

- caricare mediante upload il file SchemaOfferta.xls firmato digitalmente e marcato temporalmente alla scadenza del TIMING DI GARA nello step "Offerta economica" cliccando su "Upload file di offerta", selezionando se necessario il round di gara.

Alla chiusura del periodo di upload (da definire), nel sistema sarà disponibile l'offerta economica "in busta chiusa". Al momento dell'apertura della busta, il sistema redige in automatico le risultanze di gara, tenendo conto dei punteggi tecnici attribuiti dalla Commissione.

La graduatoria provvisoria viene pubblicata con l'indicazione delle offerte pervenute, del punteggio tecnico, economico e complessivo assegnato.

Nel periodo di inizio e fine upload nessuna offerta può essere modificata, in quanto il termine previsto per la firma digitale e la marcatura temporale è già scaduto. L'offerta è infatti modificabile solo durante il periodo di permanenza del file nel sistema del concorrente, che ne è direttamente responsabile, e prima del termine previsto per la firma e la marcatura temporale.

Pertanto, l'offerta non è più modificabile dopo l'upload, quando viene presa in carico dal sistema, divenendo inviolabile.

La responsabilità della segretezza dell'offerta rimane quindi in capo al concorrente stesso e all'ente certificato per la firma digitale, sollevando da qualsiasi responsabilità la Stazione Appaltante ed il Gestore del sistema ed il Supporto tecnico al Gestore del Sistema.

►L'offerta economica-temporale deve essere sottoscritta dal legale rappresentante del concorrente o da un suo procuratore.

►Nel caso di concorrenti associati, l'offerta dovrà essere sottoscritta con le modalità indicate per la sottoscrizione della domanda di cui al punto 15.1.1.

# <span id="page-37-0"></span>**17.1 ULTERIORI CAUSE DI ESCLUSIONE INERENTI LA FORMULAZIONE DELL'OFFERTA ECONOMICA-TEMPORALE**

Saranno escluse le offerte, espresse in modo indeterminato così che non sia possibile desumere con certezza la volontà dell'offerente, od alternative.

Verranno automaticamente escluse dalla gara le offerte che presentino:

- 1) Marcatura temporale successiva rispetto al termine perentorio previsto per la chiusura dell'offerta nel TIMING DI GARA;
- 2) Mancato inserimento del numero seriale della marca temporale (Numero Seriale di TIMESTAMP);
- 3) File di offerta che presenti una marcatura temporale diversa dal numero di serie di TIMESTAMP, identificativo univoco, precedentemente inserito entro il termine perentorio indicato nel TIMING DI GARA, punto 13.9, del presente Disciplinare di Gara;
- 4) Offerte prive di firma digitale e/o di marcatura temporale;
- 5) Offerte che presentino valori:
	- $-0\%$
	- $-100%$
	- Nessun Valore (Campo vacante)

Quanto previsto in materia di compilazione, presentazione, valore e sottoscrizione dell'offerta è tassativo: ogni inosservanza di una o più delle prescrizioni, formali e sostanziali, così come l'apposizione di qualsiasi clausola o condizione comporterà l'esclusione dalla gara.

# <span id="page-38-0"></span>**18. CRITERIO DI AGGIUDICAZIONE**

L'appalto è aggiudicato in base al criterio dell'offerta economicamente più vantaggiosa individuata sulla base del miglior rapporto qualità/prezzo, ai sensi dell'art. 95, comma 2 del Codice.

La valutazione dell'offerta tecnica e dell'offerta economica sarà effettuata in base ai seguenti punteggi.

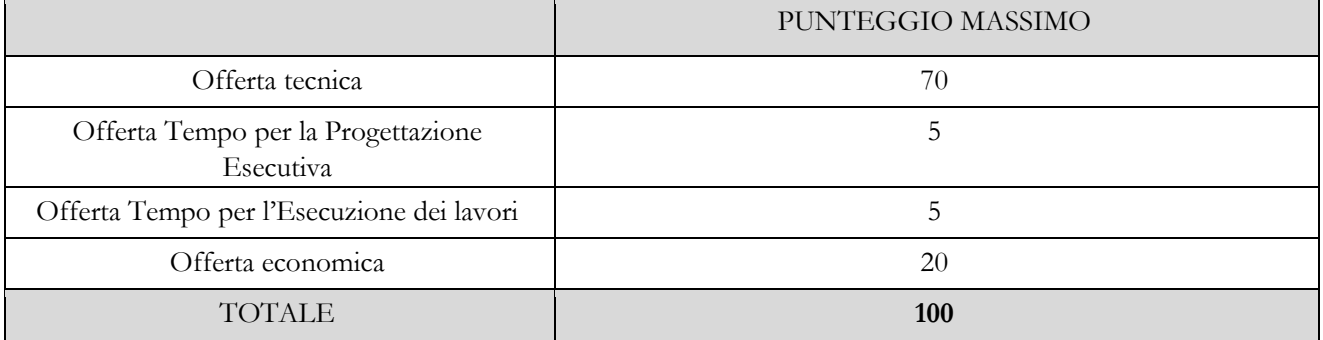

# <span id="page-38-1"></span>**18.1 CRITERI DI VALUTAZIONE DELL'OFFERTA TECNICA**

Il punteggio dell'offerta tecnica è attribuito sulla base dei criteri di valutazione elencati nelle tabelle sottostanti con la relativa ripartizione dei punteggi.

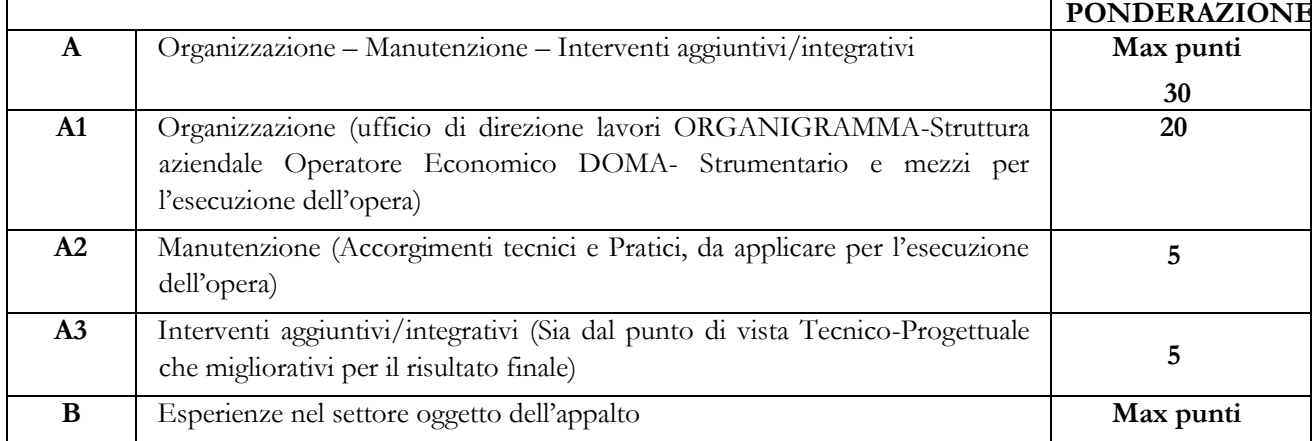

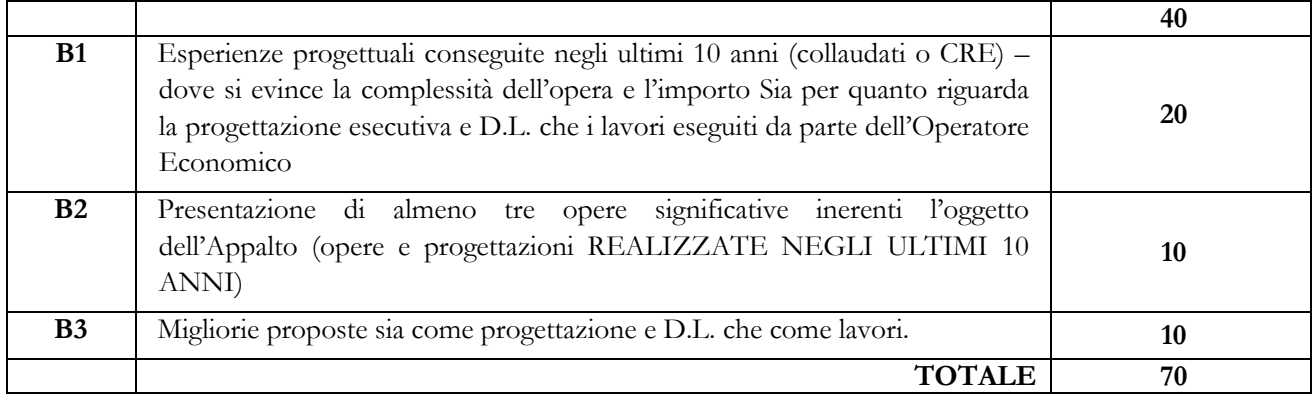

# <span id="page-39-0"></span>**18.2 METODO DI CALCOLO DEI PUNTEGGI**

Il metodo di calcolo del punteggio totale che sarà impiegato dalla commissione di gara è il metodo aggregativo compensatore [cfr linee guida dell'ANAC n. 2/2016, par. VI].

Il punteggio è dato dalla seguente formula:

$$
P_i\text{=}\textstyle\sum_n\left[W_i*V_{ai}\right]
$$

dove

**Pi** = punteggio concorrente i-esima;

**n=** numero totale dei requisiti

 $W_i$  = peso o punteggio attribuito al requisito (i)

**Vai**= coefficiente della prestazione offerta (a) rispetto al requisito (i) variabile tra zero ed uno.

La commissione procederà dunque all'individuazione dell'unico parametro numerico finale per la formulazione della graduatoria, ai sensi dell'art. 95, co. 9 del Codice, sommando i punteggi così attribuiti ai singoli criteri.

# <span id="page-39-1"></span>**18.3 METODO DI ATTRIBUZIONE DEL COEFFICIENTE PER IL CALCOLO DEL PUNTEGGIO DELL'OFFERTA TECNICA**

A ciascuno degli elementi qualitativi di cui alle tabelle riportate nel precedente paragrafo 18.1 è attribuito, in maniera discrezionale, da ciascun commissario un coefficiente **Vai** variabile da zero ad uno così come riportato nella tabella sottostante (cfr. linee guida dell'ANAC n. 2/2016, par. V).

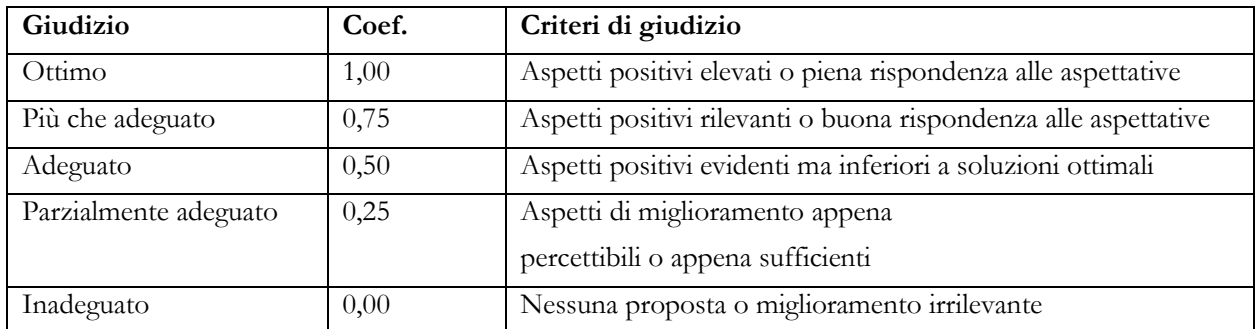

Ciascun commissario attribuisce un punteggio a ciascuna offerta. Le ragioni di tale attribuzione devono essere adeguatamente motivate in relazione ai criteri/subcriteri presenti nel disciplinare.

# <span id="page-40-0"></span>**18.4 METODO DI ATTRIBUZIONE DEL COEFFICIENTE PER IL CALCOLO DEL PUNTEGGIO DELL'OFFERTA ECONOMICA E TEMPO**

# **18.4.1 OFFERTA ECONOMICA**

Il punteggio relativo all'offerta economica sarà assegnato secondo la seguente formula (interpolazione lineare)

$$
V_{ai} = \left(\frac{R_i}{R_{max}}\right)
$$

dove:

**Vai** = coefficiente attribuito al concorrente i-esimo;

**Ri**= ribasso percentuale offerto dal concorrente i-esimo;

**Rmax**= ribasso percentuale dell'offerta più conveniente;

# **18.4.2 OFFERTA TEMPO PER LA PROGETTAZIONE ESECUTIVA**

- a) l'elemento tempo di cui al **punto II.3.1) del bando di gara**, è costituito dalla riduzione percentuale sul tempo per la Progettazione Esecutiva dove:
	- è attribuito il coefficiente zero all'offerta minima possibile (valore a base di gara);
	- è attribuito il coefficiente uno all'offerta massima (più vantaggiosa per la Stazione appaltante);
	- è attribuito il coefficiente intermedio per interpolazione lineare alle offerte intermedie;
	- i coefficienti sono attribuiti applicando la seguente formula:

$$
V(a)_{i} = T_{i} / T_{max}
$$

dove:

**V(a) <sup>i</sup>** è il coefficiente della riduzione dell'offerta (a) in esame variabile da zero a uno;

**T<sup>i</sup>** è la riduzione dell'offerta in esame;

**Tmax** è la massima riduzione offerta (più vantaggiosa per la Stazione appaltante);

# **18.4. OFFERTA TEMPO PER L'ESECUZIONE DEI LAVORI**

- a) l'elemento tempo di cui al **punto II.3.2) del bando di gara**, è costituito dalla riduzione percentuale sul tempo per l'Esecuzione dei Lavori:
	- è attribuito il coefficiente zero all'offerta minima possibile (valore a base di gara);
	- è attribuito il coefficiente uno all'offerta massima (più vantaggiosa per la Stazione appaltante);
	- è attribuito il coefficiente intermedio per interpolazione lineare alle offerte intermedie;
	- i coefficienti sono attribuiti applicando la seguente formula:

$$
V(a)_{i} = T_{i} / T_{max}
$$

dove:

- **V(a) <sup>i</sup>** è il coefficiente della riduzione dell'offerta (a) in esame variabile da zero a uno;
- **T<sup>i</sup>** è la riduzione dell'offerta in esame;

**Tmax** è la massima riduzione offerta (più vantaggiosa per la Stazione appaltante);

#### <span id="page-41-0"></span>**18.5 SOGLIA DI SBARRAMENTO E RIPARAMETRAZIONE DELLA «OFFERTA TECNICA»**

- a) Sono ammesse tutte le **Offerte Tecniche** senza che sia imposto il raggiungimento di un punteggio minimo complessivo; pertanto la Stazione appaltante non applica alcuna soglia di sbarramento
- b) Se nessuna offerta ottiene come punteggio, per l'intera **Offerta Tecnica**, il valore massimo della somma dei pesi previsti per tutti gli elementi della predetta **Offerta Tecnica**, è effettuata la riparametrazione dei punteggi, in quanto la Stazione appaltante, nella ricerca di un equilibrio tra prezzo e qualità, ha fondato le proprie scelte sulla omogeneità dei singoli elementi di valutazione; pertanto è assegnato il peso totale dell'**Offerta Tecnica** a quella che ha ottenuto il massimo punteggio quale somma dei punteggi dei singoli elementi, e alle altre offerte un punteggio proporzionale decrescente, in modo che la miglior somma dei punteggi sia riportata al valore della somma dei pesi attribuibili all'intera **Offerta Tecnica**; la predetta riparametrazione non influisce sulla individuazione delle offerte anormalmente basse;

# <span id="page-41-1"></span>**18.6 SVOLGIMENTO OPERAZIONI DI GARA: APERTURA DELLA BUSTA TELEMATICA DOCUMENTAZIONE AMMINISTRATIVA E VERIFICA**

La prima seduta pubblica avrà luogo il giorno 11/12/2019, alle ore 15:00 presso la sede di ASMEL Consortile S.c. a r.l. c/o Comune di Falcone, Via Alcide de Gasperi - 98060 Falcone (ME) - Italia

Vi potranno partecipare i legali rappresentanti/procuratori delle imprese interessate oppure persone munite di specifica delega.

Le successive sedute pubbliche avranno luogo presso la medesima sede in data e orari che saranno comunicati ai concorrenti a mezzo PEC almeno 3 giorni prima della data fissata.

La commissione di gara procederà: nella prima seduta pubblica, a verificare il tempestivo deposito attestato dalla firma digitale e marcatura temporale, della documentazione telematica depositata in piattaforma dai concorrenti e, una volta aperti, a controllare la completezza della documentazione amministrativa presentata. Tale seduta pubblica, se necessario, sarà aggiornata ad altra ora o a giorni successivi.

Successivamente la commissione di gara procederà a

- a) verificare la conformità della documentazione amministrativa a quanto richiesto nel presente disciplinare;
- b) attivare la procedura di soccorso istruttorio di cui al precedente punto 14;
- c) effettuare, ai sensi dell'art. 71 del d.p.r. 445/2000, i controlli sulle dichiarazioni sostitutive rese dai concorrenti in merito all'assenza dei motivi di esclusione di cui all'articolo 80 del Codice, nonché alla sussistenza dei requisiti di idoneità, capacità economico-finanziaria e tecnico professionale di cui al precedente punto 7 (cfr. Comunicato del Presidente ANAC del 26 ottobre 2016);
- d) redigere apposito verbale relativo alle attività svolte;
- e) adottare il provvedimento che determina le esclusioni e le ammissioni dalla procedura di gara, provvedendo altresì agli adempimenti di cui all'art. 29, comma 1, del Codice.

La verifica del possesso dei requisiti di carattere generale, tecnico-organizzativo ed economico-finanziario avverrà, ai sensi degli artt. 81 e 216, comma 13 del Codice, attraverso l'utilizzo del sistema AVCpass, reso disponibile dall'A.N.A.C., con le modalità di cui alla delibera n. 111 del 20 dicembre 2012.

I requisiti speciali di partecipazione di cui al punto 7 sono comprovati attraverso la documentazione ivi indicata, che dovrà essere inserita dai concorrenti nel sistema AVCpass.

# <span id="page-42-0"></span>**19. COMMISSIONE GIUDICATRICE**

La commissione giudicatrice è nominata dopo la scadenza del termine per la presentazione delle offerte ed è composta da un numero dispari pari a n.3 membri, esperti nello specifico settore cui si riferisce l'oggetto del contratto. In capo ai commissari non devono sussistere cause ostative alla nomina ai sensi dell'art. 77, comma 9, del Codice.

La Commissione giudicatrice è responsabile della valutazione delle offerte tecniche ed economiche dei concorrenti e fornisce ausilio al RUP nella valutazione della congruità delle offerte tecniche (cfr. Linee guida n. 3 del 26 ottobre 2016).

La stazione appaltante pubblica, sul profilo di committente, nella sezione "amministrazione trasparente" la composizione della commissione giudicatrice e i curricula dei componenti, ai sensi dell'art. 29, comma 1 del Codice.

Ai sensi dell'art. 77, co. 2, del Codice dei Contratti, i commissari potranno lavorare a distanza avvalendosi della Piattaforma Telematica che garantisce la salvaguarda e la riservatezza delle comunicazioni.

## <span id="page-42-1"></span>**20. APERTURA DELLE BUSTE TELEMATICHE OFFERTA TECNICA**

<span id="page-42-2"></span>La Commissione giudicatrice, in seduta pubblica:

- a) procede, in **seduta pubblica**, all'apertura della documentazione dell'**Offerta Tecnica** caricata sulla piattaforma, al solo scopo di constatare e accertare la presenza del contenuto, senza alcun esame di merito o altra valutazione, elencando a verbale il contenuto, in base ai titoli assegnati agli atti presentati, ad indicazioni dell'oggetto o ad altri elementi identificativi degli stessi atti;
- b) dichiara chiusa la seduta pubblica invitando gli estranei ad allontanarsi.

# **20.1 ESAME DELLE OFFERTE TECNICHE**

La Commissione giudicatrice:

- a) in una o più **sedute riservate**, in data e ora stabilite dalla stessa Commissione giudicatrice tenendo conto dei termini per la conclusione delle operazioni, procede, sulla base della documentazione contenuta nelle buste dell'**Offerta Tecnica**, alla valutazione degli elementi tecnici, nel rispetto di quanto previsto dall'articolo 16.1, e all'assegnazione dei punteggi con le modalità e i criteri di cui agli articoli di cui al punto 18;
- b) può richiedere, in determinate singole ed eccezionali fasi dell'esame, il consulto di soggetti tecnici terzi (esperti in ambiti di particolare specializzazione inerenti l'intervento o esperti in materia di procedimento, purché non ricadenti in alcuna della cause di astensione di cui all'articolo 51 del codice di procedura civile) che sono ammessi con la sola formula «a domanda risponde» senza possibilità di espressione di giudizi, commenti o altri apprezzamenti sull'oggetto della valutazione, e allontanati immediatamente dopo il consulto;

La Commissione giudicatrice, al termine dell'esame delle **Offerte Tecniche**, procede:

- a) all'assegnazione del punteggio a ciascuna **Offerta Tecnica**, mediante la somma dei punteggi già assegnati ai relativi elementi,
- b) all'eventuale esclusione dalla gara e, pertanto, non si procederà alla apertura della loro offerta economicatemporale, i concorrenti il cui punteggio tecnico non superi la soglia indicata al precedente punto 18.5 lett. b).
- b) ad effettuare l'eventuale riparametrazione dei punteggi come indicato al punto 18.5 lett. a) e a formulare una graduatoria provvisoria delle sole **Offerte Tecniche**;
- c) i coefficienti attribuiti a ciascun elemento e i punteggi attribuiti a ciascuna Offerta Tecnica, nonché la conseguente graduatoria provvisoria, sono verbalizzati; le eventuali schede utilizzate da ciascun commissario per l'attribuzione del giudizio sull'**Offerta Tecnica** sono allegate al verbale;

## <span id="page-43-0"></span>**21. APERTURA DELLE OFFERTE ECONOMICHE-TEMPORALI**

La Commissione giudicatrice, in seduta pubblica, procede all'apertura telematica dell'**Offerta Economica-Temporale**, procedendo all'apertura dei file in sequenza e provvede:

- a) a verificare la correttezza formale delle sottoscrizioni e, in caso di violazione delle disposizioni di gara, ne dispone l'esclusione;
- b) alla lettura, ad alta voce, della misura percentuale delle offerte, distintamente per ciascun offerente, accertando altresì la presenza dell'indicazione relativa a:
	- incidenza o all'importo dei costi di sicurezza aziendali propri dell'offerente, diversi dagli oneri per l'attuazione del piano di sicurezza come indicato nel punto 17;
	- incidenza percentuale dei propri costi del personale rispetto all'importo offerto depurato dagli oneri di sicurezza come indicato nel punto 17;
- c) ad accertare se eventuali offerte non sono state formulate autonomamente, ovvero sono imputabili ad un unico centro decisionale, sulla base di univoci elementi, escludendo gli offerenti per i quali è accertata tale condizione, adeguando di conseguenza la graduatoria;
- d) ad attribuire il punteggio con le modalità e alle condizioni di cui all'articolo 18.4;
- e) all'eventuale esclusione delle offerte se ricorre una delle cause di cui al punto 17;
- f) alla formazione della graduatoria provvisoria;
- g) a dare lettura pubblica della predetta graduatoria delle offerte, in ordine decrescente.

# **Ai sensi dell'art 83 comma 9, del decreto legislativo n. 50 del 2016, non è possibile sanare le carenze dell'offerta economica.**

Qualora nessuna offerta risulti conveniente o idonea in relazione all'oggetto del contratto, la stazione appaltante si riserva di non procedere all'aggiudicazione ai sensi dell'art. 95, comma 12 del Codice.

La stazione appaltante si riserva la facoltà di aggiudicare la gara, anche in presenza di una sola offerta formalmente valida, purché congrua e conveniente.

# <span id="page-43-1"></span>**22. VERIFICA DI ANOMALIA DELLE OFFERTE.**

In caso di offerte ammesse sia pari o superiore a tre e in ogni caso al ricorrere dei presupposti di cui all'art. 97, comma 3, del Codice, e in ogni altro caso in cui, in base a elementi specifici, l'offerta appaia anormalmente bassa, il RUP, con il supporto della Commissione, valuta la congruità, serietà, sostenibilità e realizzabilità delle offerte che appaiono anormalmente basse.

Si procede a verificare la prima migliore offerta anormalmente bassa. Qualora tale offerta risulti anomala e dunque esclusa, si procede con le stesse modalità nei confronti delle successive offerte, fino ad individuare la migliore offerta ritenuta non anomala. È facoltà della stazione appaltante procedere contemporaneamente alla verifica di congruità di tutte le offerte anormalmente basse.

Il RUP richiede per iscritto al concorrente la presentazione, per iscritto, delle spiegazioni, se del caso indicando le componenti specifiche dell'offerta ritenute anomale. A tal fine, assegna un termine di almeno quindici giorni dal ricevimento della richiesta.

Il RUP, con il supporto della Commissione, esamina in seduta riservata le spiegazioni fornite dall'offerente e, ove le ritenga non sufficienti ad escludere l'anomalia, chiede per iscritto la presentazione, per iscritto, di ulteriori chiarimenti, assegnando un termine di almeno 5 giorni dal ricevimento della richiesta.

Il RUP esclude, ai sensi dell'art. 97, commi 5 e 6 del Codice, le offerte che, in base all'esame degli elementi forniti con le spiegazioni risultino, nel complesso, inaffidabili.

# <span id="page-44-0"></span>**23. AGGIUDICAZIONE DELL'APPALTO E STIPULA DEL CONTRATTO**

Prima dell'aggiudicazione, la stazione appaltante, ai sensi dell'art. 85 comma 5 del Codice, richiede al concorrente cui ha deciso di aggiudicare l'appalto di presentare i documenti di cui all'art. 86 del Codice, ai fini della prova dell'assenza dei motivi di esclusione di cui all'art. 80 e del rispetto dei criteri di selezione di cui all'art. 83 del medesimo Codice.

La stazione appaltante, previa verifica ed approvazione della proposta di aggiudicazione ai sensi degli artt. 32, comma 5 e 33, comma 1 del Codice, aggiudica il contratto.

L'aggiudicazione diventa efficace, ai sensi dell'art. 32, comma 7 del Codice, all'esito positivo della verifica del possesso dei requisiti prescritti.

In caso di esito negativo delle verifiche, la stazione appaltante procederà alla revoca dell'aggiudicazione, alla segnalazione all'ANAC nonché all'incameramento della garanzia provvisoria. La stazione appaltante aggiudicherà, quindi, al secondo graduato procedendo altresì, alle verifiche nei termini sopra indicati.

Nell'ipotesi in cui l'appalto non possa essere aggiudicato neppure a favore del concorrente collocato al secondo posto nella graduatoria, l'appalto verrà aggiudicato, nei termini sopra detti, scorrendo la graduatoria.

La stipulazione del contratto è subordinata al positivo esito delle procedure previste dalla normativa vigente in materia di lotta alla mafia, fatto salvo quanto previsto dall'art. 88 comma 4-bis e 89 e dall'art. 92 comma 3 del d.lgs. 6 settembre 2011 n. 159 (c.d. Codice Antimafia).

Il contratto, ai sensi dell'art. 32, co. 9 del Codice, non potrà essere stipulato prima di 35 giorni dall'invio dell'ultima delle comunicazioni del provvedimento di aggiudicazione.

La stipula avrà luogo entro 60 giorni dall'intervenuta efficacia dell'aggiudicazione ai sensi dell'art. 32, co. 8 del Codice, salvo il differimento espressamente concordato con l'aggiudicatario.

All'atto della stipulazione del contratto l'aggiudicatario deve presentare, nella misura e nei modi previsti dall'art. 103 del Codice, la garanzia definitiva, che sarà svincolata ai sensi e secondo le modalità previste dal medesimo articolo.

Il contratto è soggetto agli obblighi in tema di tracciabilità dei flussi finanziari di cui alla l. 13 agosto 2010, n. 136.

Nei casi di cui all'art. 110 co. 1 del Codice la stazione appaltante interpella progressivamente i soggetti che hanno partecipato alla procedura di gara, risultanti dalla relativa graduatoria, al fine di stipulare un nuovo contratto per l'affidamento dell'esecuzione o del completamento dei lavori.

Le spese relative alla pubblicazione del bando, ai sensi dell'art. 216, comma 11 del Codice e del d.m. 2 dicembre 2016 (GU 25.1.2017 n. 20), sono a carico dell'aggiudicatario e dovranno essere rimborsate alla Centrale di Committenza ASMEL Consortile S.c. a r.l. entro il termine di sessanta giorni dall'aggiudicazione.

Sono a carico dell'aggiudicatario anche tutte le spese contrattuali, gli oneri fiscali quali imposte e tasse - ivi comprese quelle di registro ove dovute - relative alla stipulazione del contratto.

# <span id="page-44-1"></span>**24. DEFINIZIONE DELLE CONTROVERSIE**

Per le controversie derivanti dal contratto è il T.A.R. (Tribunale Amministrativo Regionale) per la Sicilia sede competente di Catania, rimanendo espressamente esclusa la compromissione in arbitri.

# <span id="page-44-2"></span>**25. TRATTAMENTO DEI DATI PERSONALI**

Ai sensi del D.Lgs. 196/2003, si precisa che il trattamento dei dati personali raccolti sarà improntato a liceità e correttezza nella piena tutela dei diritti dei concorrenti e della loro riservatezza e che i medesimi dati saranno trattati, anche con strumenti informatici, esclusivamente nell'ambito del procedimento di affidamento oggetto del presente Bando.

I suddetti dati personali saranno trattati ai sensi del Nuovo Regolamento UE 679/2016 sulla privacy nei confronti dei quali gli interessati potranno esercitare i propri diritti, quali conferma dell'esistenza di dati che lo riguardano, la

loro comunicazione e l'indicazione della logica e finalità del trattamento, nonché la cancellazione, la rettifica, l'aggiornamento o il blocco dei medesimi.

# **Il Responsabile Unico del Procedimento: arch. Nadia Lupica Spagnolo**

# **Il R.U.P. del Sub-Procedimento di Affidamento: arch. Alessandro Adriano Elettrini**

Allegati:

- Atto Unilaterale di Obbligo;
- Modello F23